## Using the Developmental Assessment of Young Children (DAYC)

# Revised July 2006

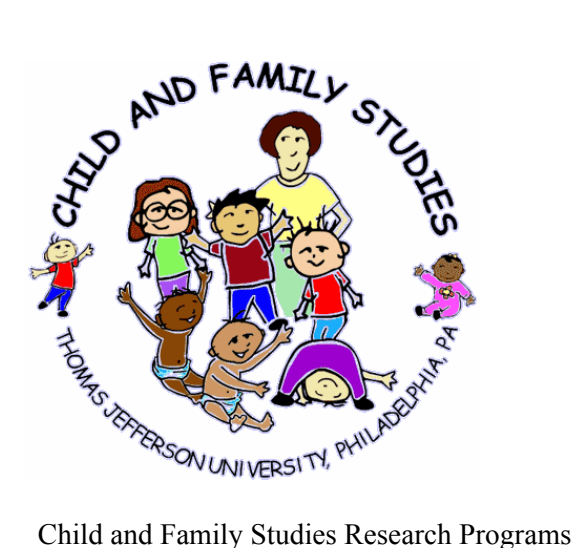

130 South 9th Street, Suite 500 Philadelphia, PA 19107 Philippa H. Campbell, PhD, Director cfsrp@jefferson.edu

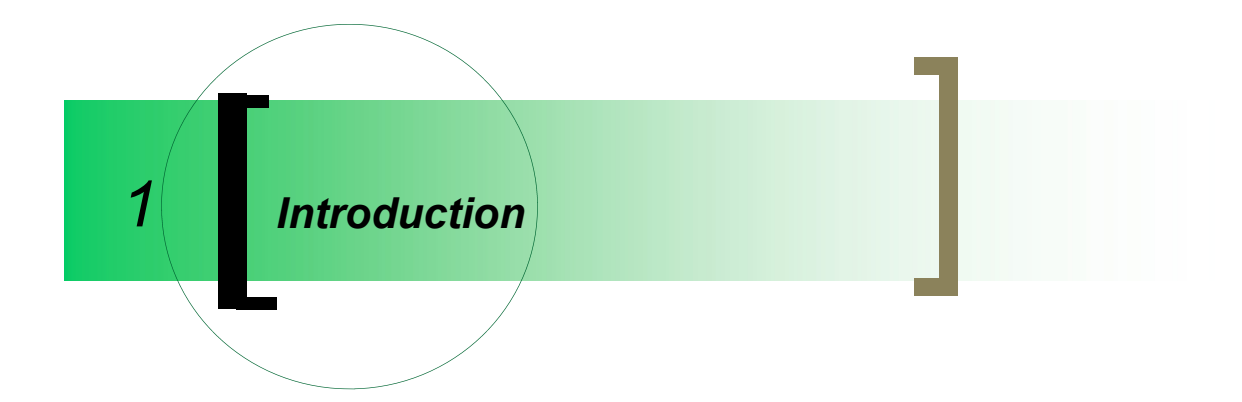

This module is designed for those who use the Developmental Assessment of Young Children (DAYC) as part of early intervention.

To complete the activities in this module, you will need a copy of the five DAYC subtests, the Profile/Examiner Summary Sheet, and the DAYC Examiner's Manual.

### *Learning Objectives*

Following review of this module and completion of recommended activities, participants will be able to:

- discuss the use of the DAYC in the Philadelphia Early Intervention system.
- identify the components of the DAYC.
- calculate a child's chronological age in order to establish the start point for administering the DAYC.
- find the basal and ceiling in order to calculate DAYC raw scores.
- convert raw scores into age equivalents, percentiles, standard deviations, and determine the child's DAYC results in relation to his or her chronological age
- summarize and apply DAYC results in the MDE/IFSP form.

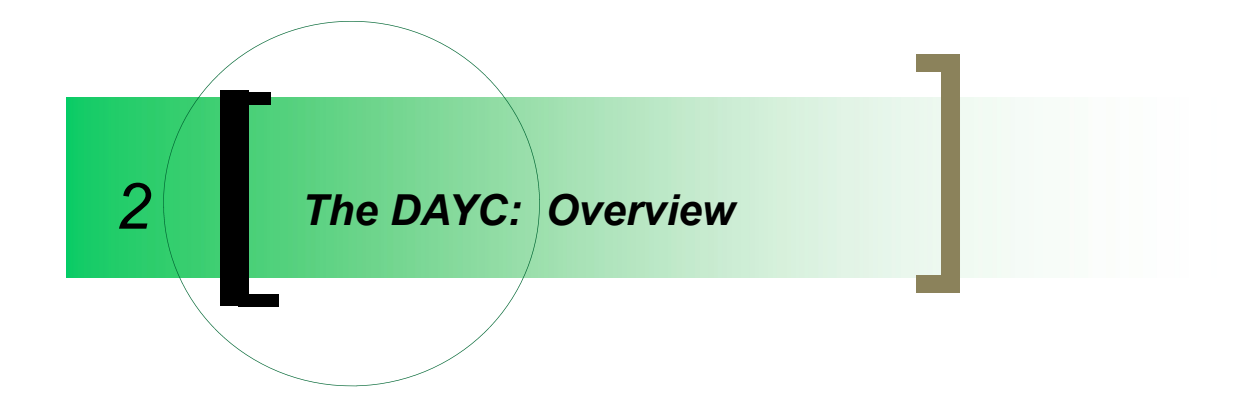

### *What is the DAYC?*

The DAYC consists of five subtests

- Cognition
- Communication
- Social-Emotional
- Physical Development
- Adaptive Behavior

It is designed for children from birth through 5 years and 11 months of age. The five subtests relate to the areas of development that are evaluated for early intervention eligibility and children's developmental performance in accordance with the Individuals with Disabilities Education Act (IDEA).

### *Why do we use the DAYC in Philadelphia (birth to 5)?*

Philadelphia Early Intervention is divided into two systems: MRS (birth -3) and Elwyn (3-5). In order to provide consistency in determining eligibility across the city and across age levels, and to provide a smoother transition between the two systems when children turn three, MRS and Elwyn established a policy that both systems would use the Developmental Assessment for Young Children (Voress and Maddox, 1998).

Children entering the system before 2.6 years of age have an initial evaluation performed using the Infant Toddler Developmental Assessment (Provence, Erikson, Vater & Palmeri, 1995). Children 2.6 years and older receive an initial evaluation using the DAYC. All annual evaluations use the DAYC.

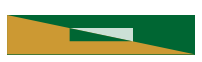

### *What is the DAYC designed to do?*

The DAYC is used to

- Identify typical and atypical developmental abilities
- Determine specific developmental strengths
- Document progress in attaining developmental milestone skills

No specific testing materials are used with the DAYC. Since children often exhibit different behaviors during a formal evaluation, the DAYC is designed to be completed through observation in the child's natural setting. This provides a more accurate assessment of the child's skills. If certain skills are not observed, primary caregivers can be interviewed to gain the information. A variety of materials in the child's natural environment are helpful as the DAYC is administered (see listing on next page).

Important reminders:

- ♦ If you know that the child's environment does not contain items that you will need, then it is necessary to bring them with you. The key is to keep the feel of the setting as informal as possible.
- ♦ Do not go item by item through the test. You should have a sense of what you are looking for by studying the items beforehand. Incorporate opportunities for the child to demonstrate skills that you need to observe into your play with the child, observations and caregiver interview.
- $\bullet$  For those skills that require the examiner to work directly with the child, join the child's play and introduce items or games that fit into the child's natural play activity.

#### **Resources in the DAYC Examiner's** *Manual*

*Please read your agency's copy of the DAYC Examiner's Manual for further information.* 

### *SUGGESTED TOYS AND BOOKS FOR ADMINISTERING THE DAYC*

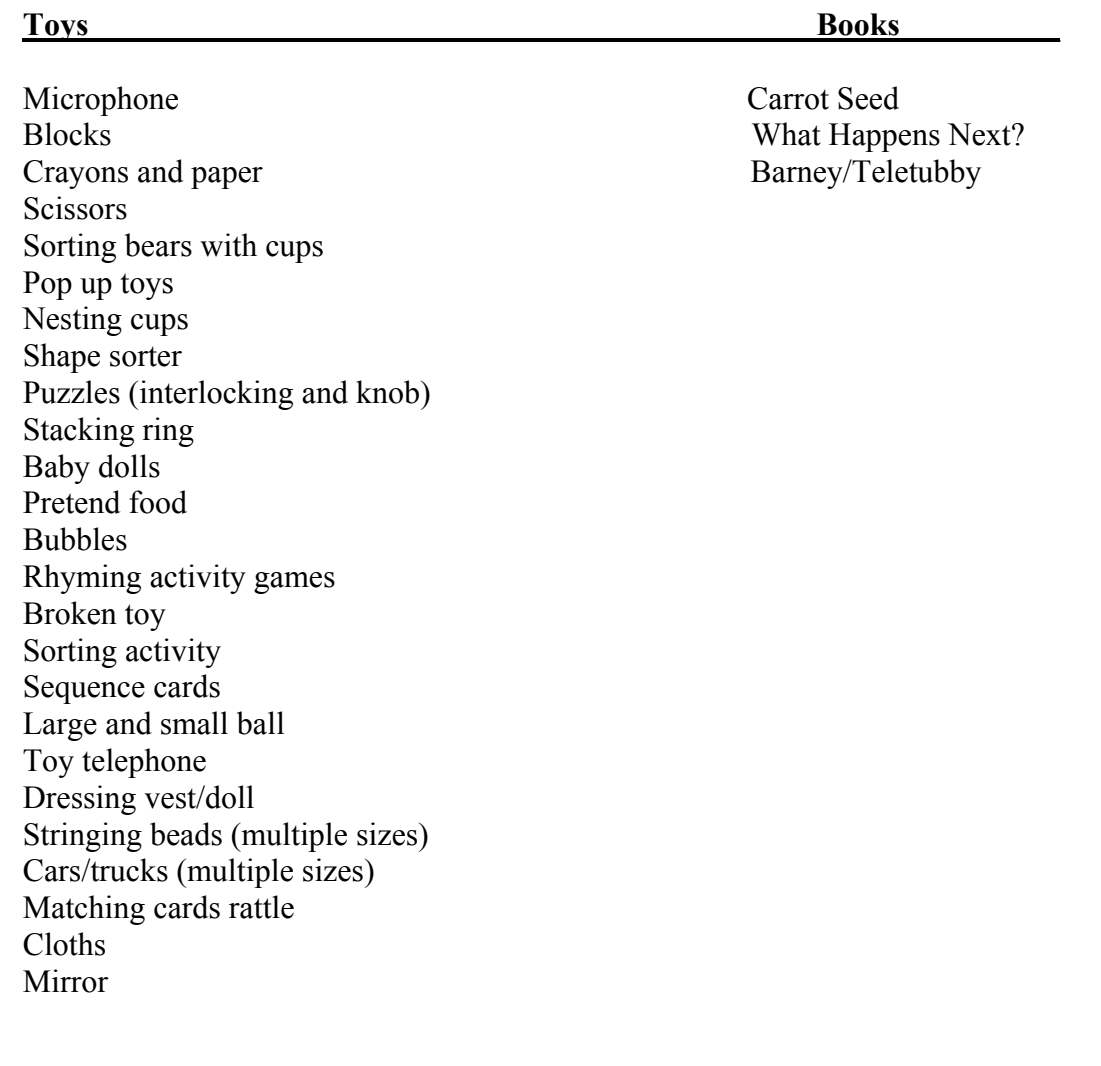

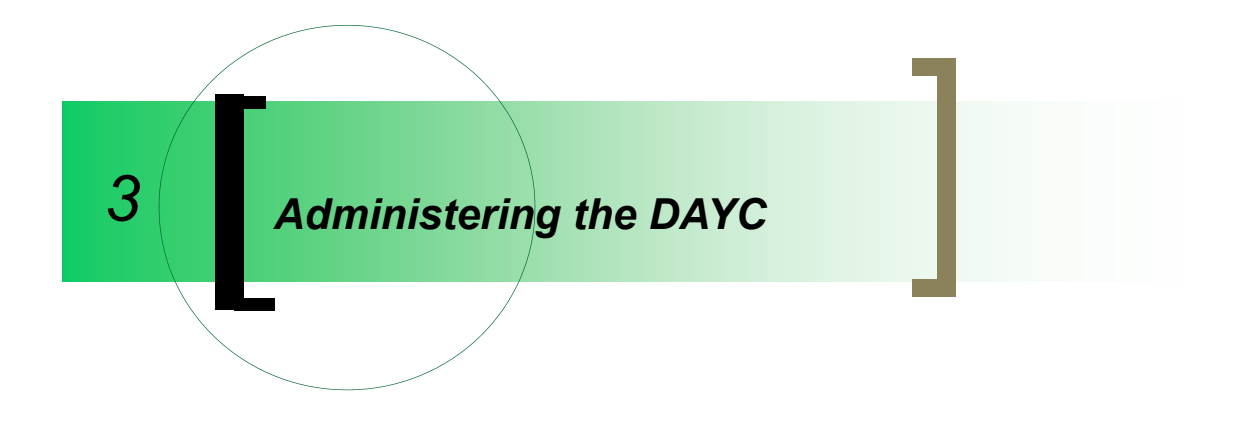

### *What do I do first when using the DAYC?*

The first step in administering the DAYC is to establish the child's chronological age. The child's date of birth is subtracted from the date of testing in order to determine his or her chronological age. The resulting chronological age is used to establish the starting point on each subtest.

#### *Example:*

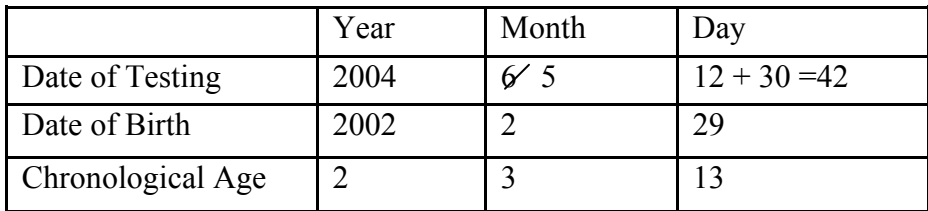

When the day of the child's testing (in this example, 12) is smaller than the day of the child's birth (in this example, 29), then you subtract one month and add 30 days to the testing date before you calculate chronological age. This child is 27 months old.

#### *Example:*

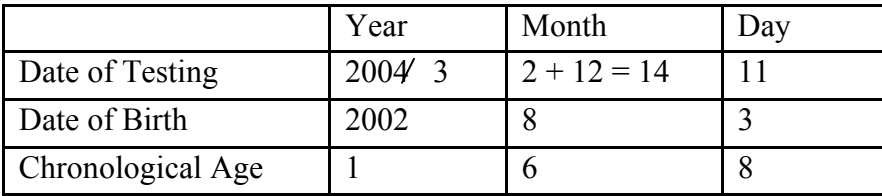

If the month of the child's birth (in this example, 8) is larger than the month of testing (in this example, 2), then you subtract one year and add 12 months to the testing date before you calculate chronological age. This child is 18 months old.

*Example:* 

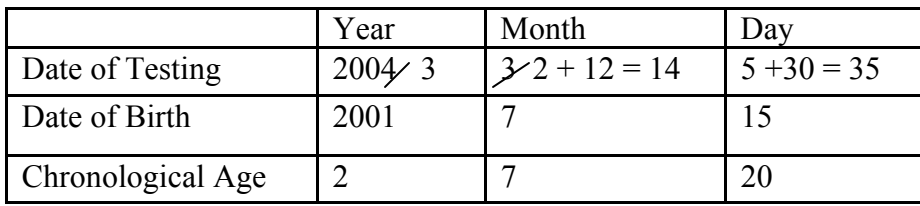

There will be times when you have to borrow from both the year and the month of the testing date before you calculate chronological age. This child is 31 months old.

Space is provided to calculate the child's chronological age on the Profile/Examiner Summary Sheet and on the cover sheet of each of the subtests. The following illustrates *Section I: Identifying Information* with the chronological age information.

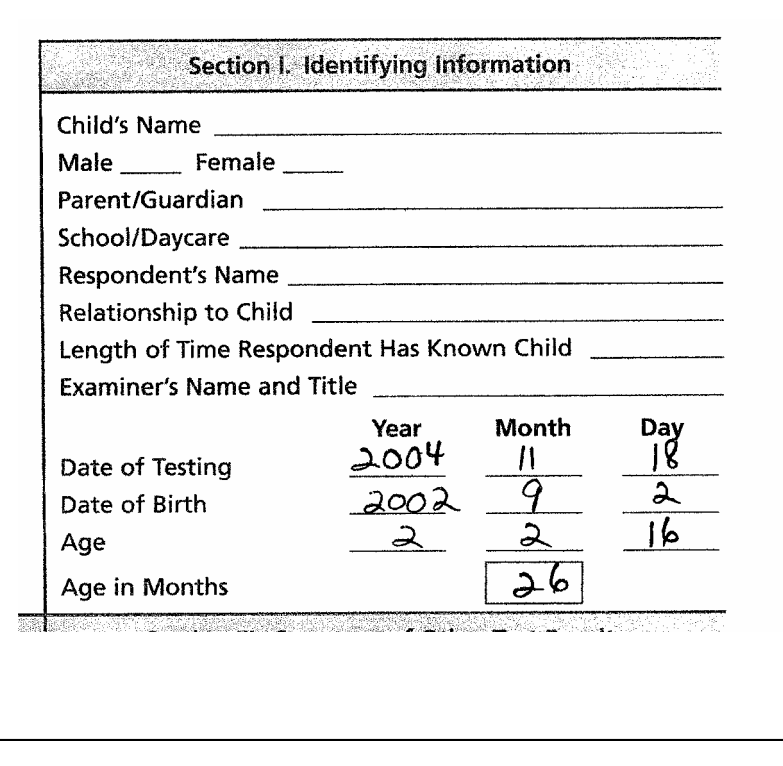

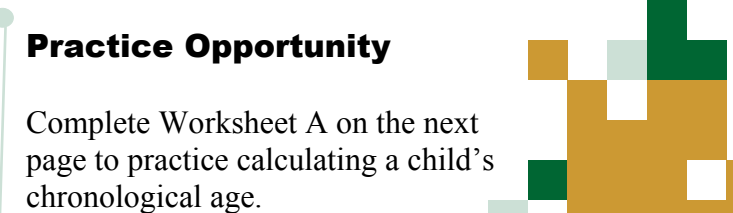

### **WORKSHEET A**

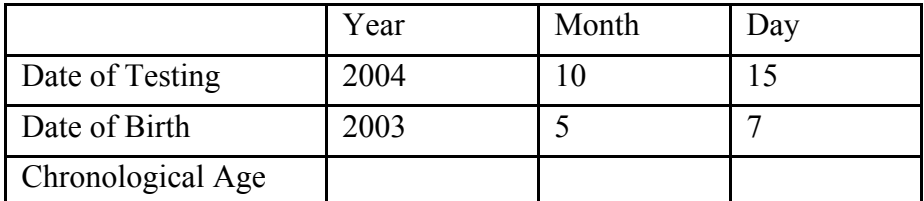

1) Child is \_\_\_\_\_\_\_\_ months old.

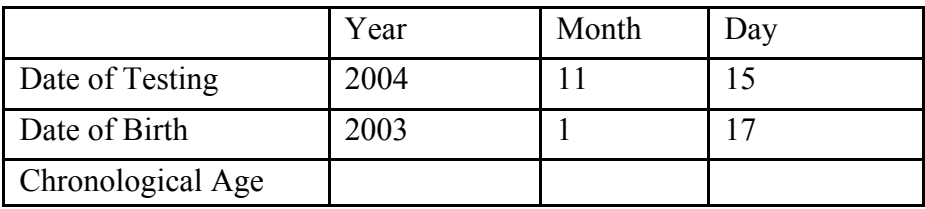

2) Child is \_\_\_\_\_\_\_ months old.

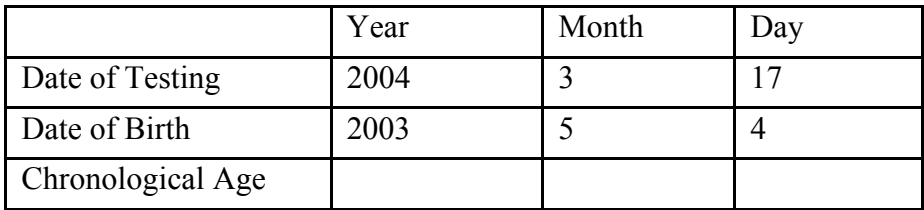

3) Child is \_\_\_\_\_\_\_ months old.

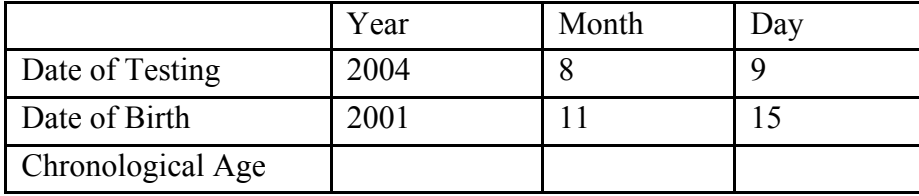

4) Child is \_\_\_\_\_\_\_ months old.

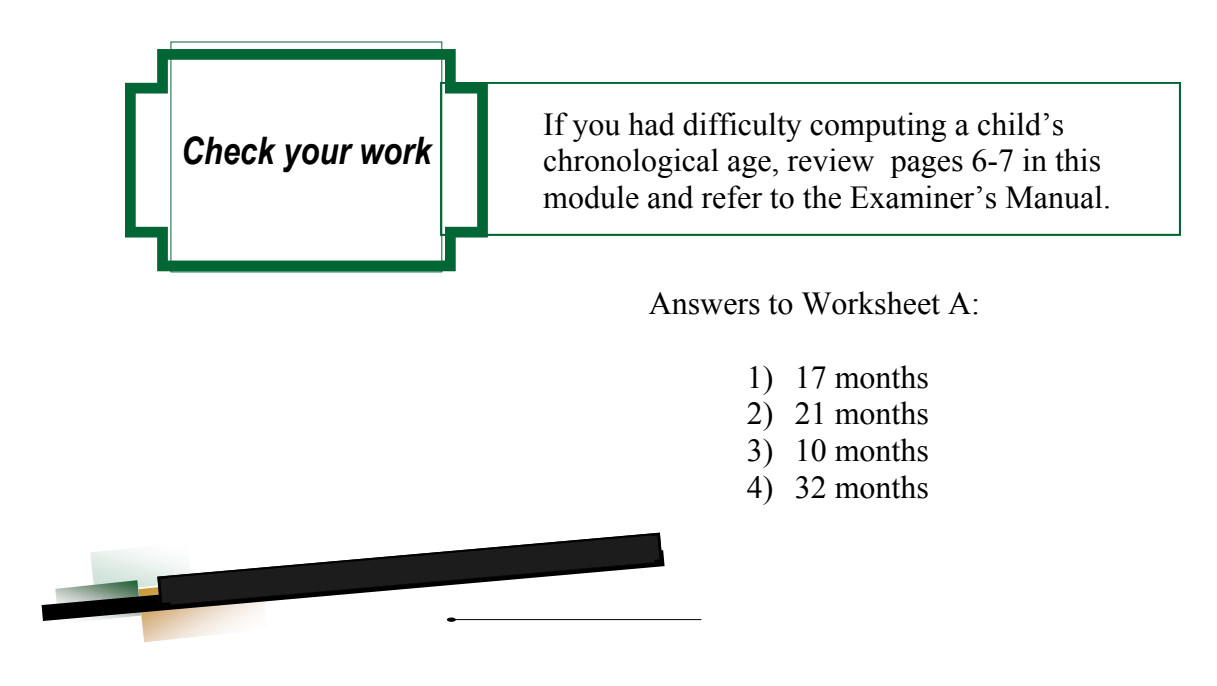

### *What are Entry Points, Ceilings and Basals?*

#### *Entry point: Designates where to start the assessment.*

Open up one of the subtests. Before the first scoring item you will see **Start Age: Birth.** As you look through the list of items you will also find **Start Age: 12 months**, **Start Age: 24 months**, **Start Age: 36 months**, and **Start Age 48 months**. Select the start age that is closest to, but not older than, the child's chronological age. The item listed immediately following this "Start Age" is where you will begin the assessment. As an example, for a 22 month old child, the DAYC subtest administration begins at **Start Age: 12 months**.

The score is given based on skills demonstrated during play. It's important to try to score DAYC items based on observation of the child's play and minimize the need to ask parents if the child is able to perform specific skills. When a child performs the skill, place a 1 next to the item. When the skill is not observed during play, ask the parent if the child can accomplish the performance. When the parent reports that the child performs the skill, record a 1; when parent reports the child doesn't perform the skill, place a 0 next to the item.

#### *Ceiling: Designates the point where a child is no longer able to perform the skills in the entry point age range.*

The ceiling is designated by scores of zero on 3 out of 5 consecutive items. Write down the scores as you proceed through the list of items, and watch for the ceiling.

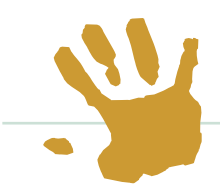

### *Basal: Designates the point where a child is able to perform all skills in the entry point age range.*

Once the ceiling is established, go back and find the basal. Three consecutive items, each with a score of 1 represent the basal. If you go back to the starting point of the subtest and still do not have a basal, then you need to work backwards and score the items listed for the previous age range until three consecutive items are scored with 1's, or until you've scored all of the subtest's remaining items.

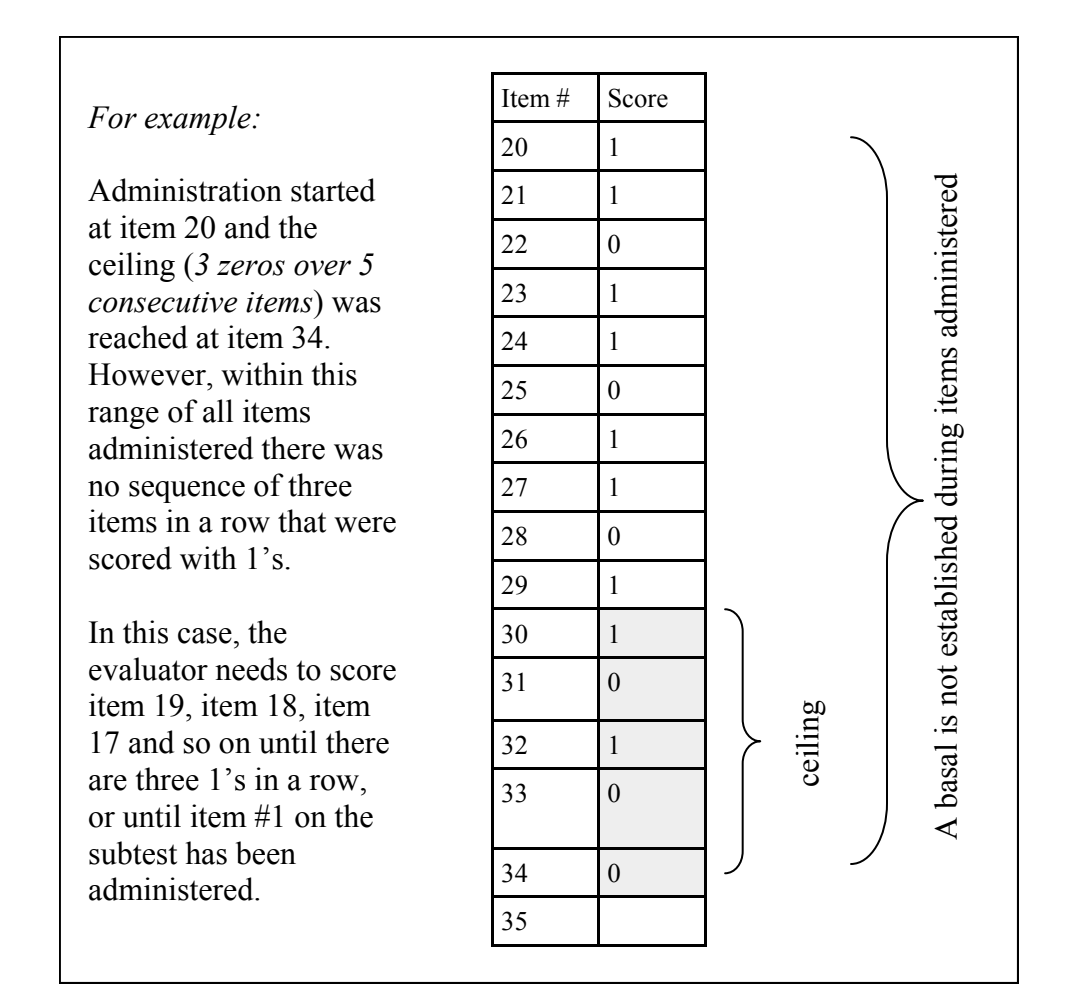

<sup>10</sup>*The Developmental Assessment of Young Children (DAYC) Self-study Module - Revised July 2006* 

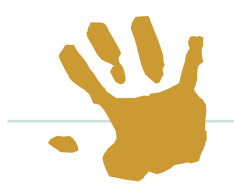

#### *Computing the Raw Score:*

- 1. Note the item number at the end of the basal (the third consecutive item that was scored with 1 point). This item number is the start of the raw score computation.
- 2. The points scored after the basal and through to the end of the ceiling are totaled. *Note: Any 1's that follow the ceiling range are NOT counted.*
- 3. Add these two numbers and you have the child's raw score.

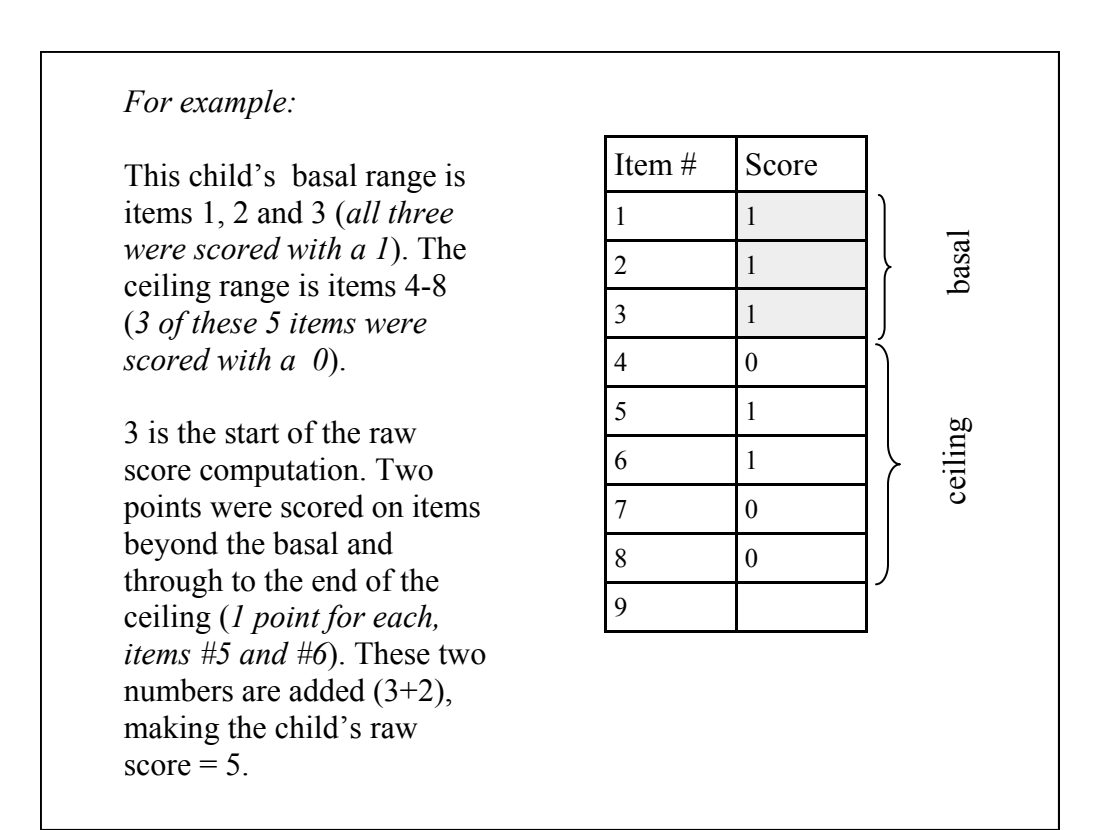

### *Learning Activity*

Study the examples on the next two pages to get a clearer picture of how basals and ceilings are established and how raw scores are calculated.

If there are several basals and/or several ceilings, select the basal and the ceiling that are closest together.

#### *For example:*

This child's ceiling is items #33-37. There are several series of three consecutive items in which one point was scored (*items 20-22, 21-23, 22-24, 26-28, 27-29, 28-30, 29-31 and 30-32*). The basal that's closest to the ceiling is used to compute raw score points.

The end of the basal is at item #32. When computing the raw score, this child's starting score is 32, even though item #25 was scored as 0. (*Note: any items before the basal are counted as "1," even if the child received a zero rating*). After the basal range, there are two 1's scored through item # 37 (*end of the ceiling*) so the raw score equals  $34 (32 + 2)$ .

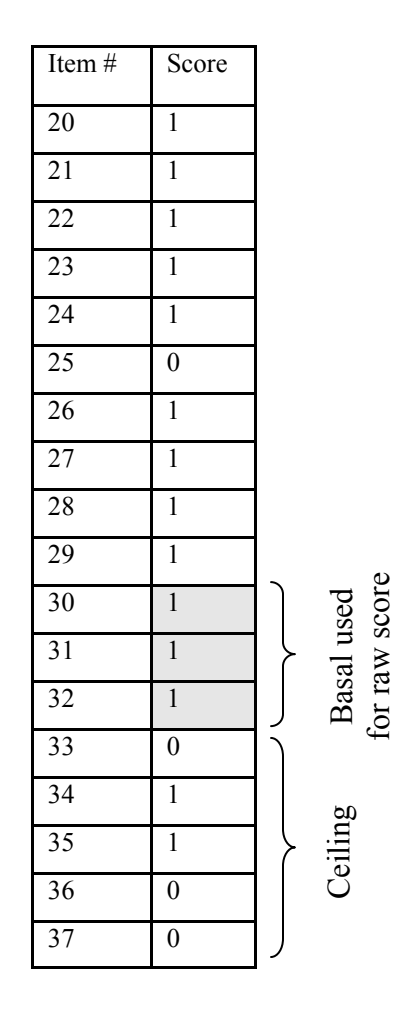

The same scoring procedure applies when the basal and the ceiling are not immediately next to each other.

#### *For example:*

Item #12 marks the end of the basal, so 12 is the start of the child's raw score computation. After the basal, 5 points are counted ) through the ceiling range (*items # 14, 16, 17, 19, 20*. The child's raw score is  $17(12 + 5)$ .

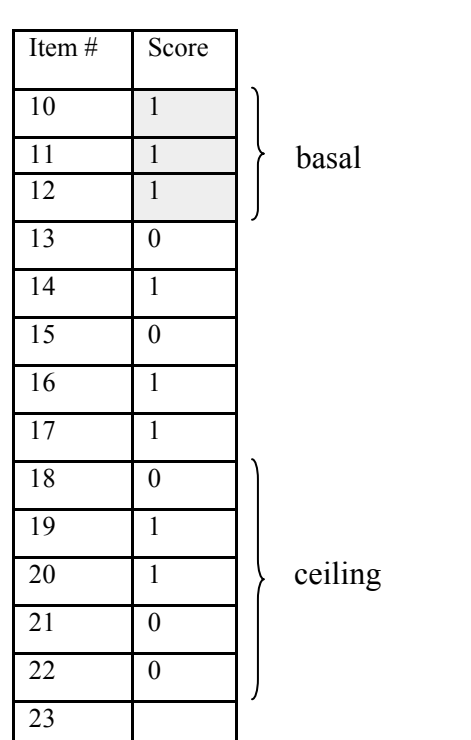

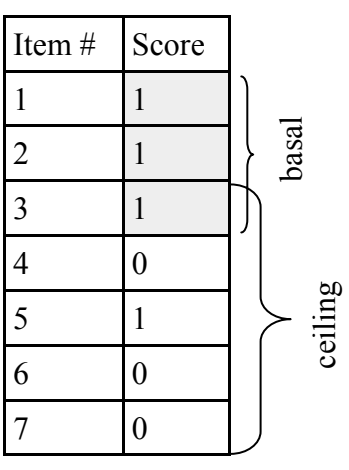

Scoring procedures are the same when the basal and ceiling overlap.

For example:

Item #3 marks the end of the basal. After the basal, 1 additional point is counted through the end of the ceiling (*item # 5*). The child's raw score is  $4(3 + 1)$ .

When there is no basal range in a subtest after all of items back to item #1 have been administered, the points on all items are totaled through the end of the ceiling range. The resulting sum is the child's raw score.

#### *For example:*

The ceiling is items #10-14. There is no point in the ceiling or in items previous to the ceiling where three consecutive items were scored with 1 point, so this subtest does not have a basal. To compute the child's raw score, all points are counted through the ceiling range.

The child's raw score is 7 (*1 point each for items # 1, 3, 5, 6, 8, 10 and 11*).

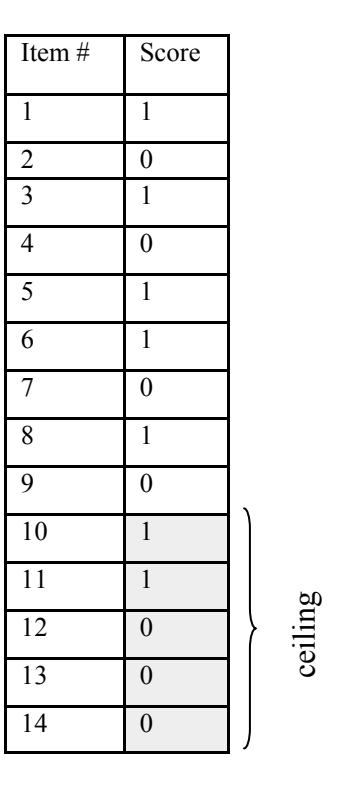

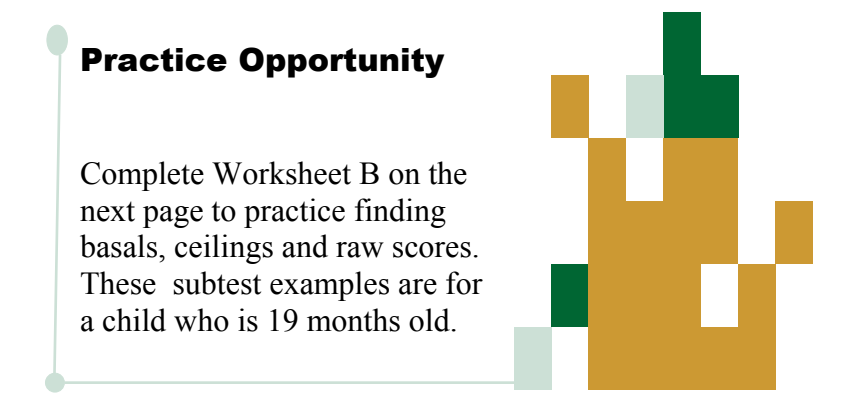

<sup>14</sup>*The Developmental Assessment of Young Children (DAYC) Self-study Module - Revised July 2006* 

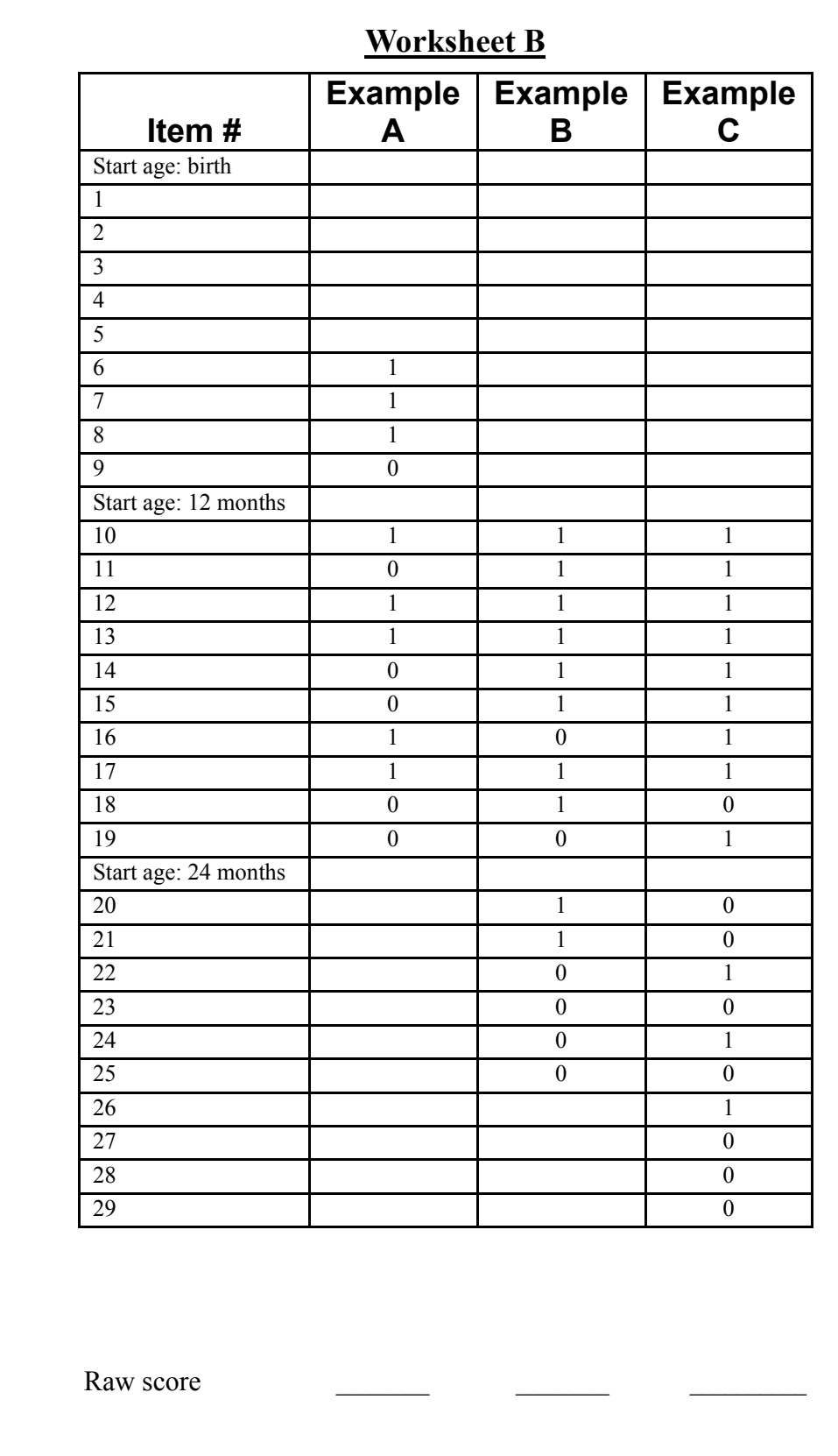

<sup>15</sup>*The Developmental Assessment of Young Children (DAYC) Self-study Module - Revised July 2006* 

*Check your work* 

If you had difficulty with this, review pages 9-14 in this module and refer to the Examiner's Manual.

Example A:

 The ceiling is items 11, 12, 13, 14, and 15. The basal is items 6, 7, and 8.

*(Note: the basal did not occur between the starting point and the ceiling. The evaluator needed to work backwards through the previous group of items to find the basal.)* 

 $8 + 3$  (one point each for items # 10, 12 and 13) = 11

The raw score is 11.

Example B.:

 The ceiling is items 19, 20, 21, 22, and 23. The basal is items 13, 14, and 15.

 $15 + 2$  (one point each for items #20, 21) = 19

The raw score is 19.

Example C:

 The ceiling is 17, 18, 19, 20, and 21. The basal is 15, 16, and 17.

*(Note: the basal and ceiling overlap.)* 

 $17 + 1$  (one point for item #19) = 18

The raw score is 18.

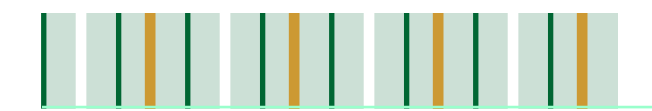

### *What are the steps to complete DAYC scoring?*

- 1. Subtest raw scores are recorded on the Profile/Examiner Summary Sheet.
- 2. Convert raw scores to standard scores:

Go to Appendix A in the Examiner's Manual. Using the table for the appropriate subtest, find the raw score in the first column and look over to the corresponding number under the child's chronological age (listed across the top).

3. Add the total of the standard scores.

Convert Sum of Standard Scores to General Development Quotient using the tables in Appendix B. See page 20 of the Examiner's Manual, Table 4.1 for interpretation of standard scores. For example, a quotient of 76 falls in the 'poor' range.

- 4. Convert standard scores to percentiles using tables in Appendix C
- 5. Convert raw scores to age equivalents

Using Appendix D, find the raw score under the appropriate subtest heading (listed across the top of the table) and look over to the corresponding age in the first column.

#### **Resources in the DAYC Examiner's** *Manual*

- Converting raw scores to standard scores (Appendix A) pages 45-56
- Converting Sum of Standard Scores to General Development Quotient (Appendix B) - pages 57-58
- Converting standard scores to percentiles (Appendix C) pages 59-60
- Converting raw scores to age equivalents (Appendix D) pages 61-63

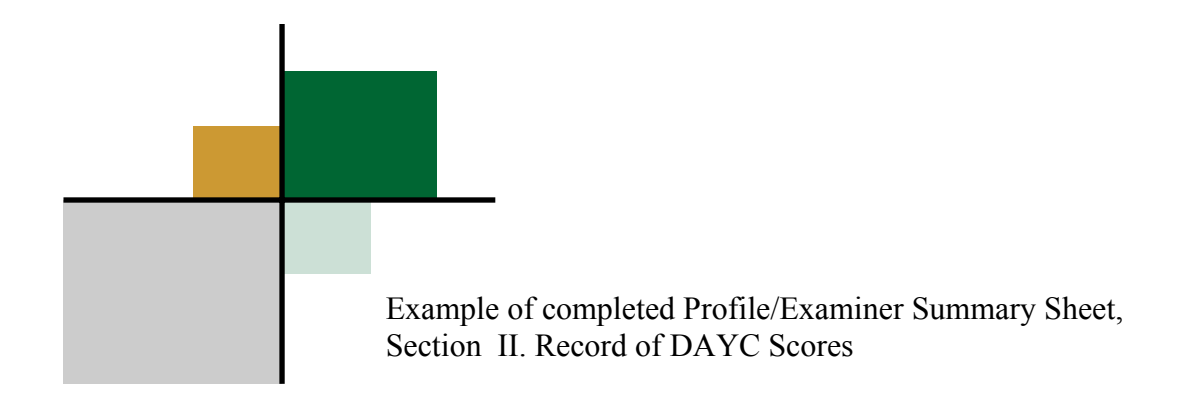

This child is 22 months old.

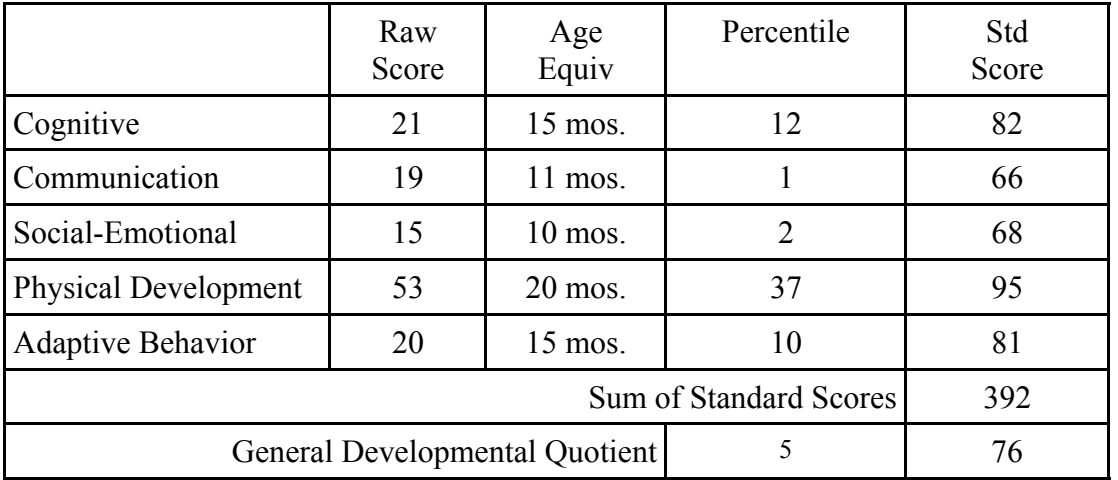

#### 

- 1. When the number date of a child's birth is greater than the testing date, subtract one month from the date of testing and add 30 days, then compute the chronological age.
- 2. When the number of the child's birth month is greater than the number of the test month, subtract one year from the date of testing and add 12 months, then compute the chronological age.
- 3. To find the entry point for items to be administered, convert the chronological age into months and select the next youngest start age on the Score Sheet.
- 4. The basal is three items in a row with the score of 1.
- 5. The ceiling is 3 out of 5 items in a row with the score of 0.
- 6. There can be several basals and ceilings. Always pick the basal and the ceiling that are closest together when computing the raw score. Basals and ceilings can also overlap.
- 7. When computing raw score points, use the item # at the end of the basal (*the third item that was given 1 point*) as your starting score, even if there are 0's recorded in items before the basal.
- 8. Once the basal establishes the starting score, only the 1's are counted until you get through the ceiling range.
- 9. Stop adding the raw score points once you get through the ceiling, even if there are 1's after the ceiling.
- 10. Be sure that you are using the correct conversion table for the subtest you are scoring.

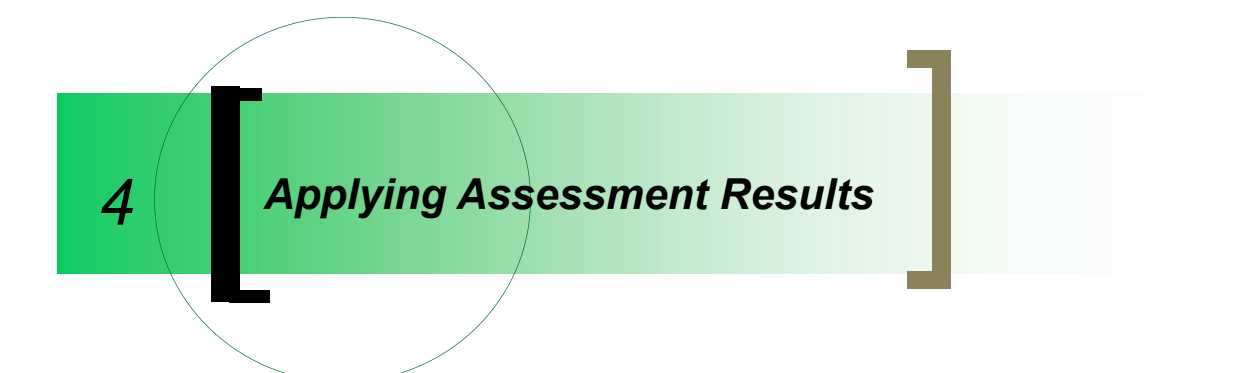

### *How do I use DAYC results?*

Using this table, you can identify if there are any developmental areas in which a child demonstrates a 25% delay.

*For example:* 

A 24 month old child who achieves an age equivalent of 18 months or younger in a particular developmental area demonstrates a 25% or more delay in that area of development.

A 24 month old who achieves an age equivalent of 19 months or greater demonstrates less than a 25% delay.

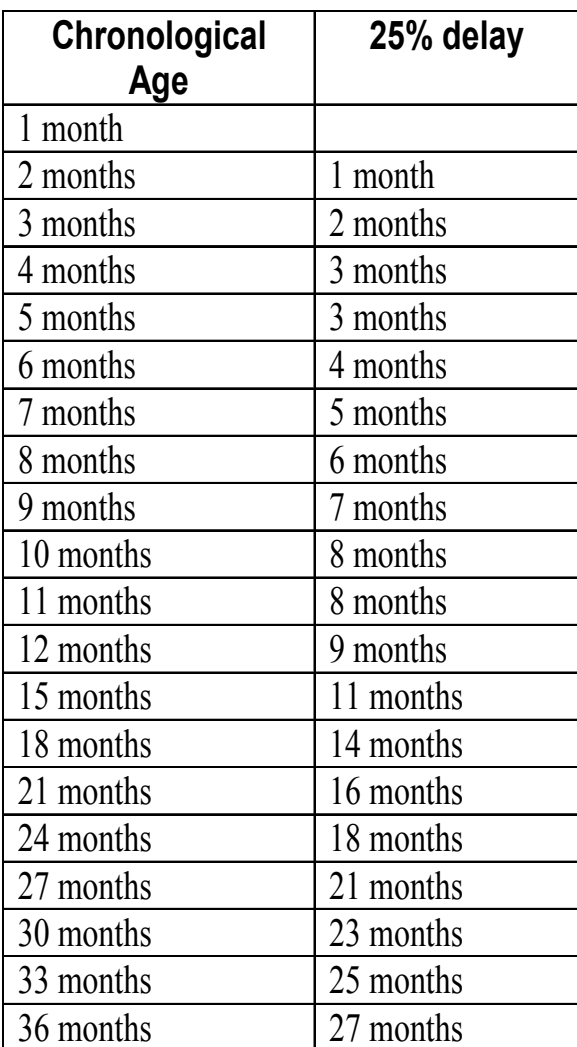

### Practice Opportunity

Which of the following examples represent a 25% delay?

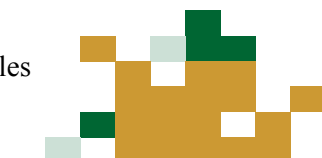

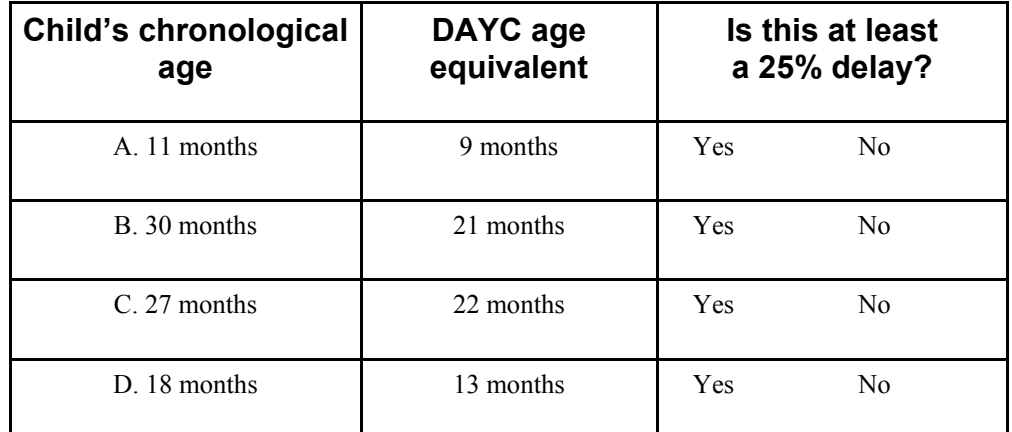

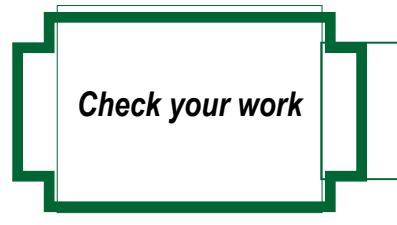

Child B. and child D. have at least a 25% delay. If you had difficulty with this, recheck these ages with the table on page 20.

### *Learning Activity*

The DAYC was administered on May 5, 2006 for Donovan who was born on 4/25/04. Use the sample Profile/Examiner Summary Sheet and the 5 subtests included on pages 22-30 of this module:

- 1. Calculate Donovan's chronological age.
- 2. Find the basal, ceiling and raw score for each subtest.
- 3. Place the raw scores on the summary sheet and calculate the rest of the scores (age equivalent, percentile, standard score, and general developmental quotient).
- 4. Does Donovan have a 25% of more delay in any areas?

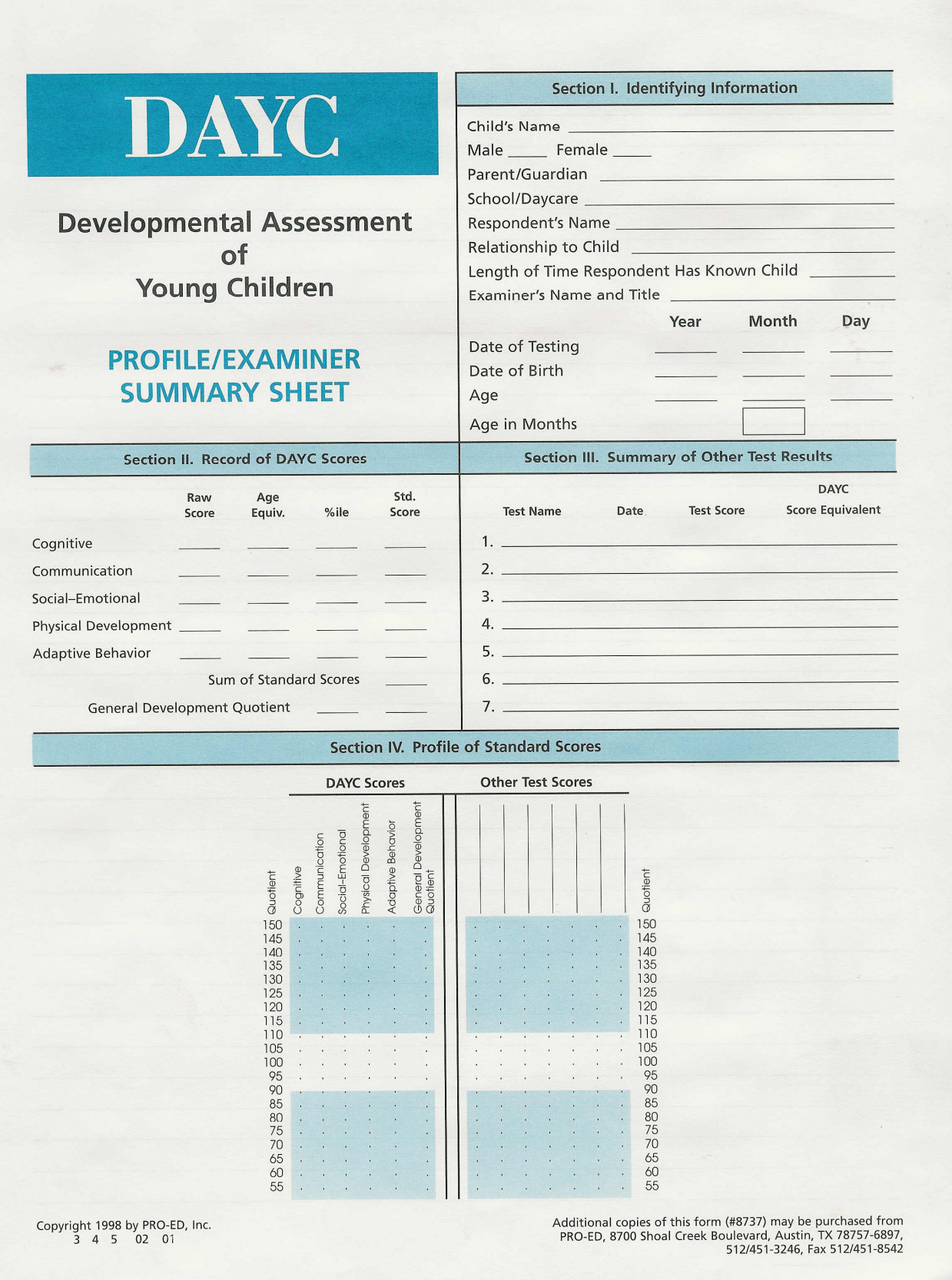

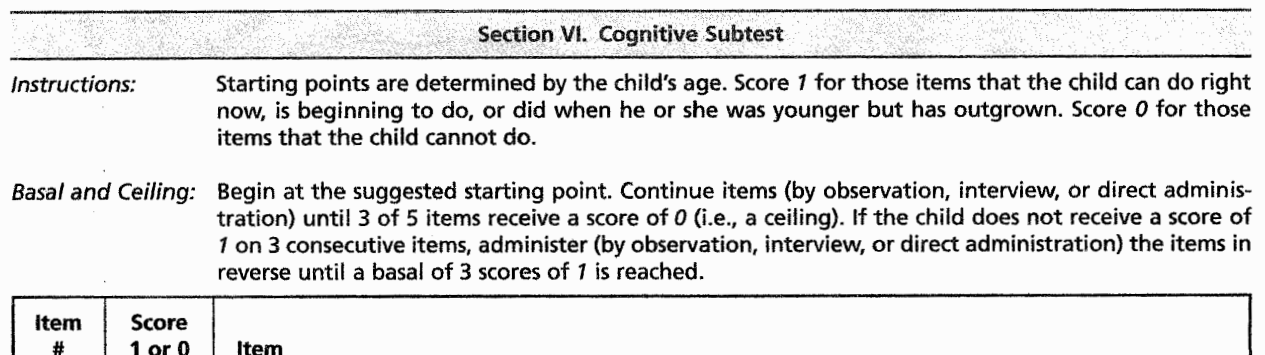

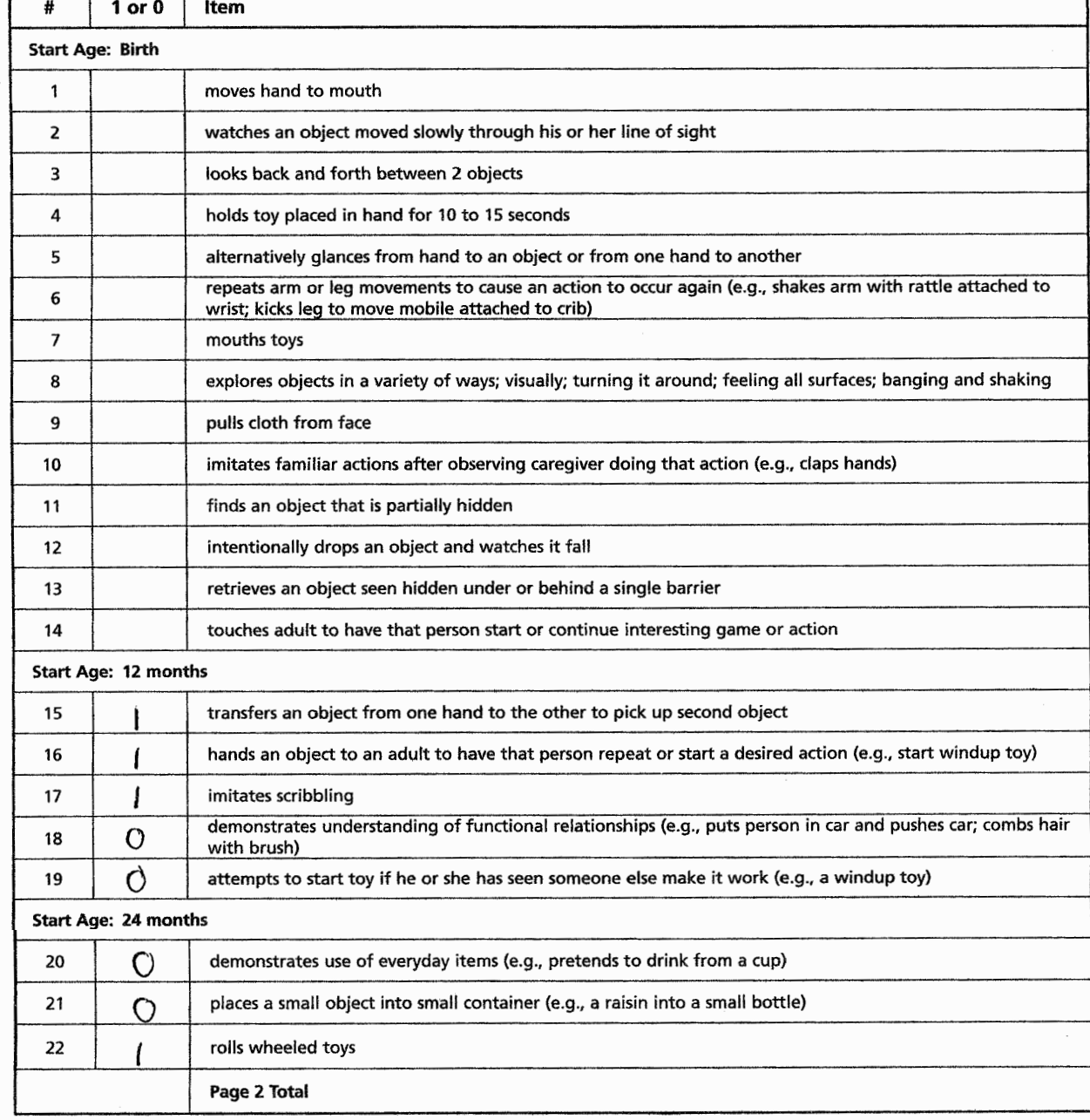

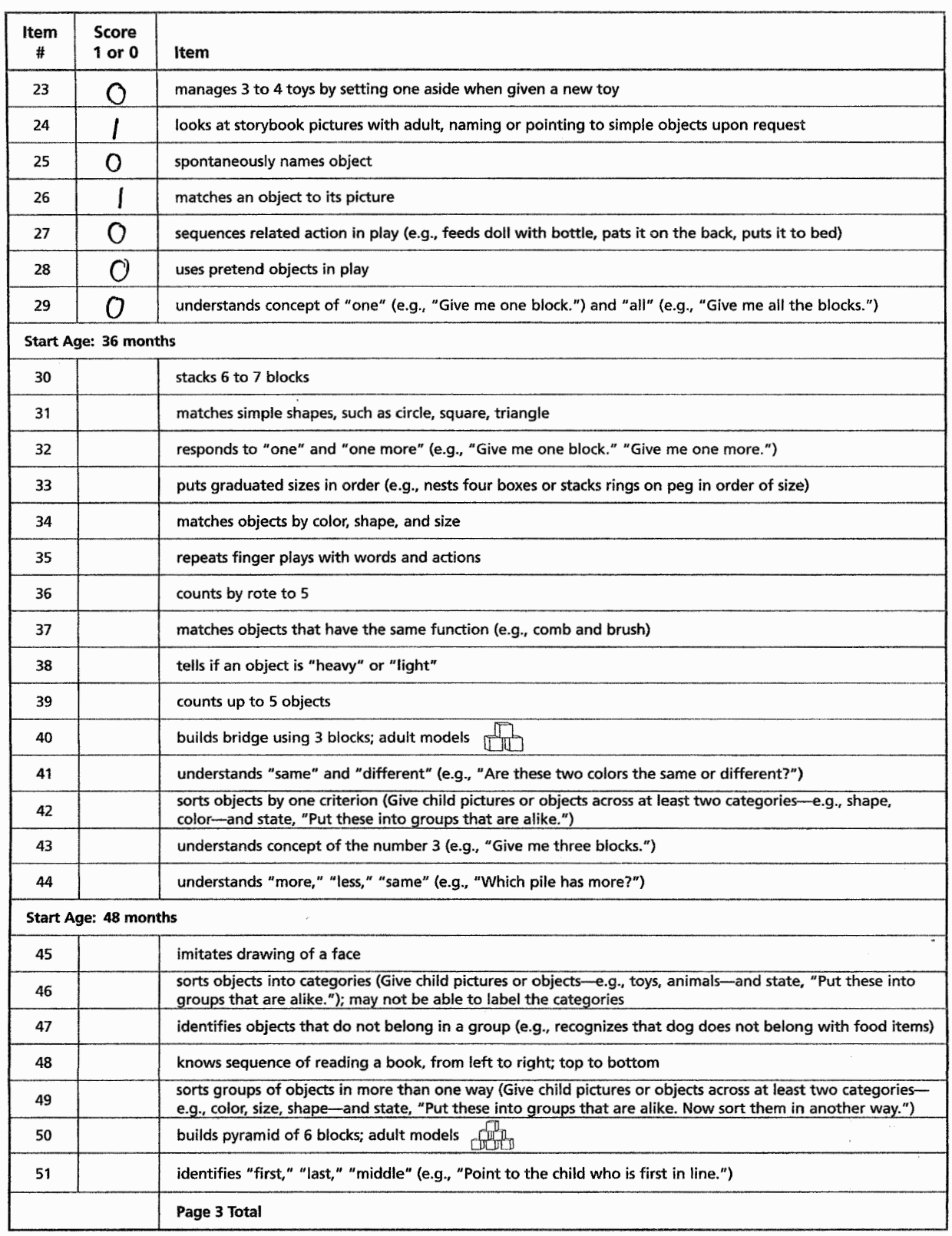

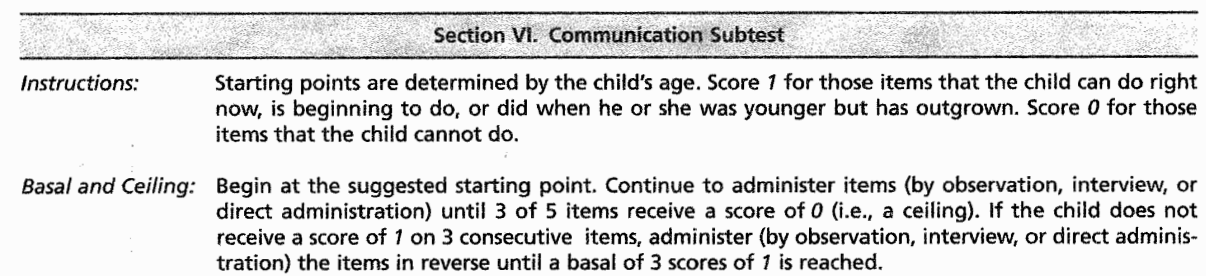

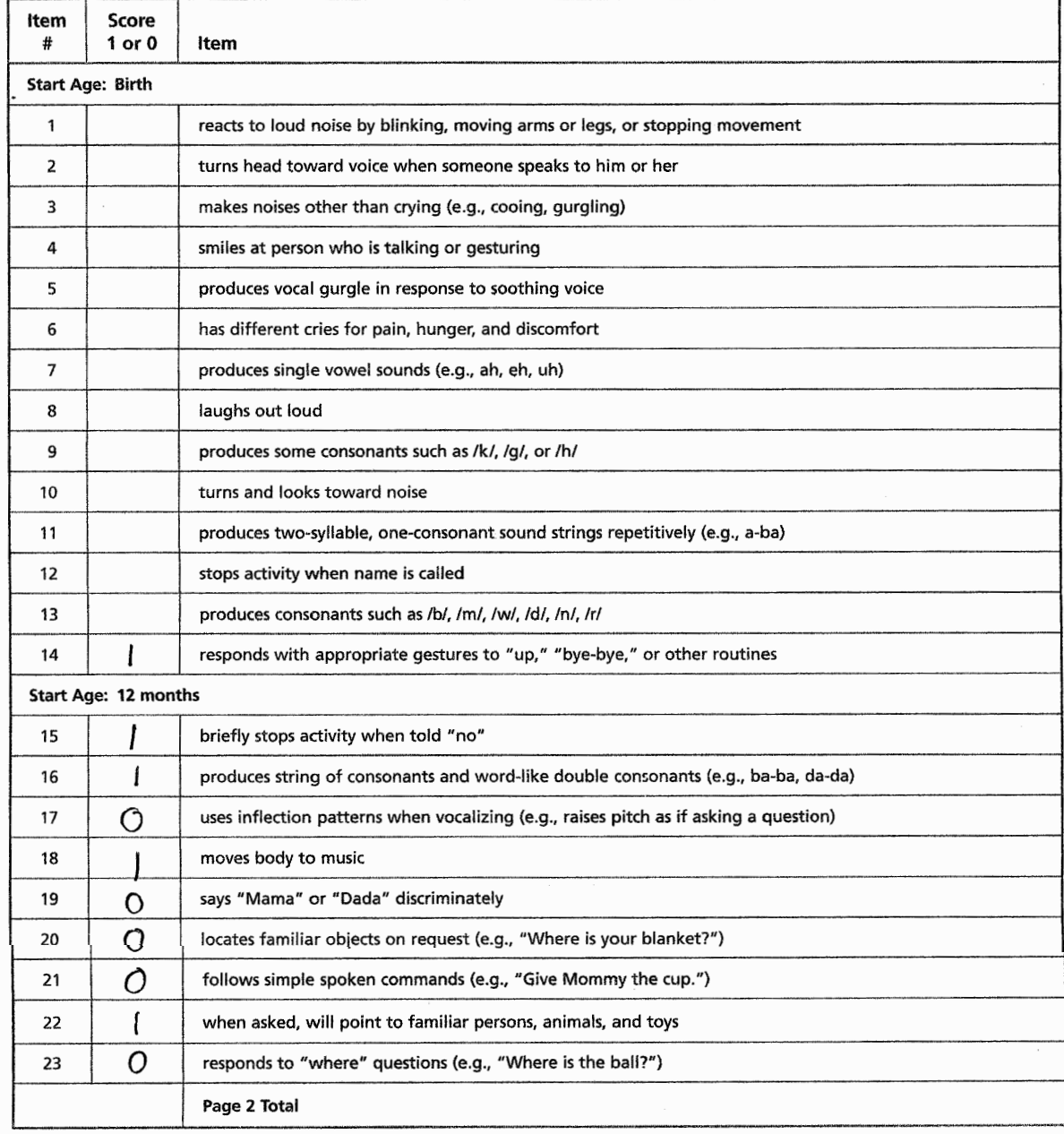

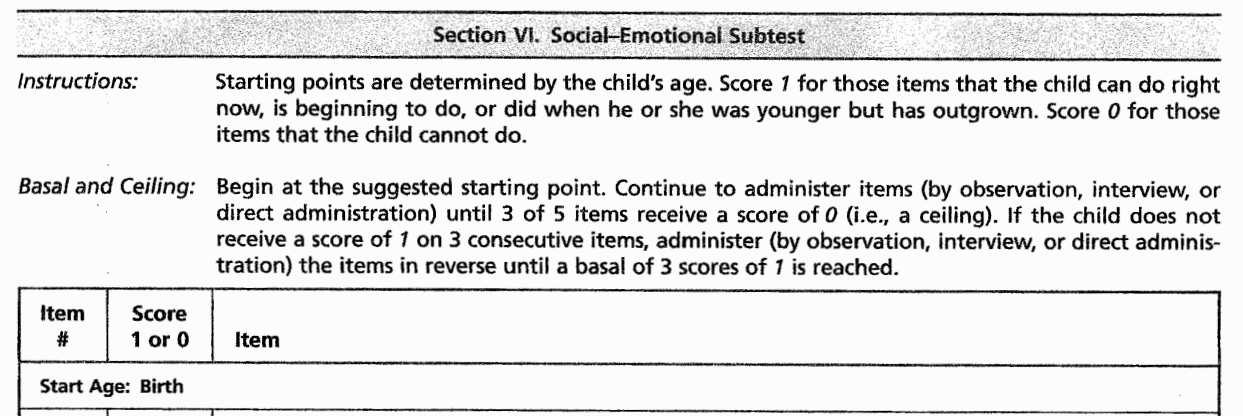

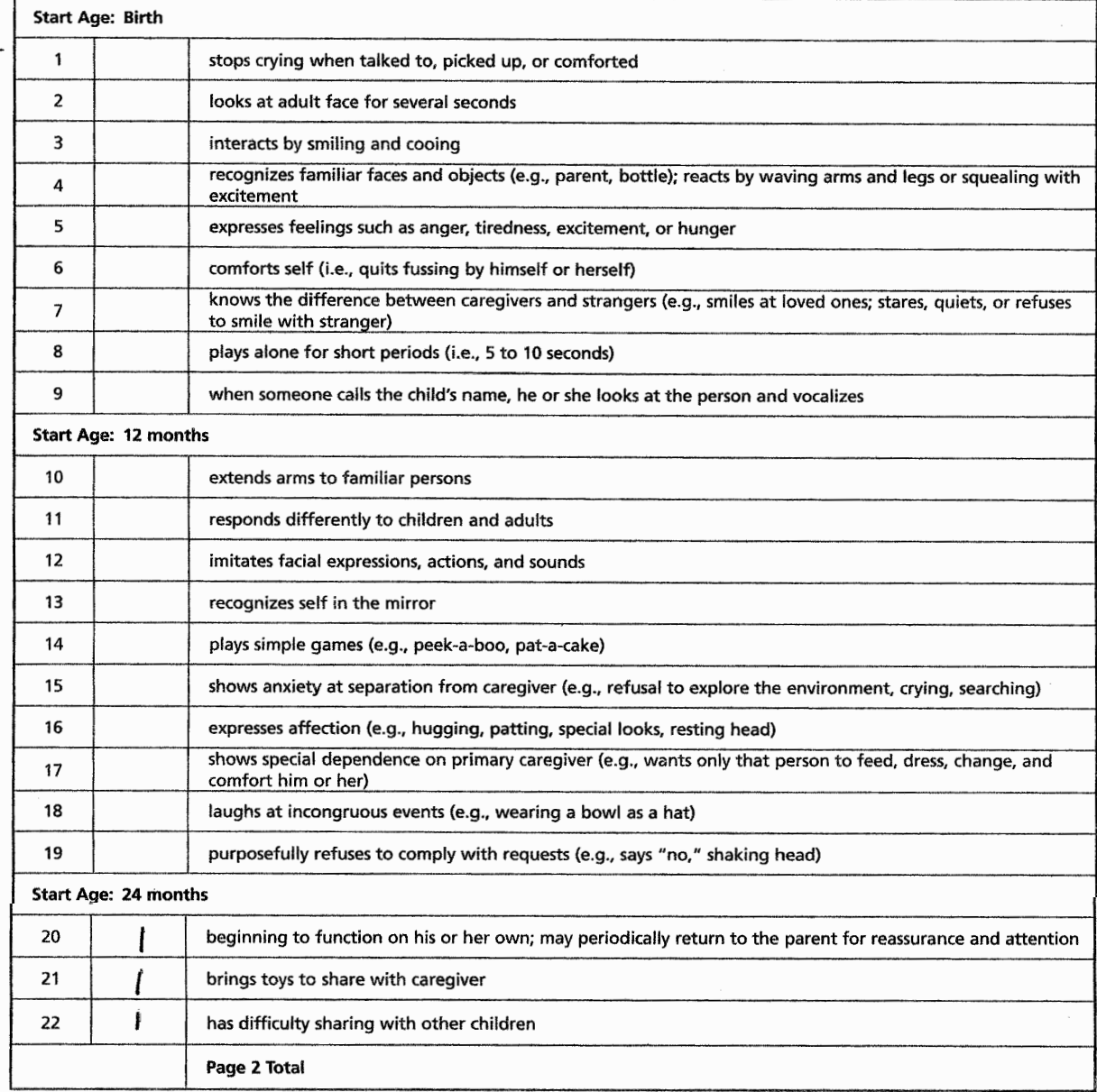

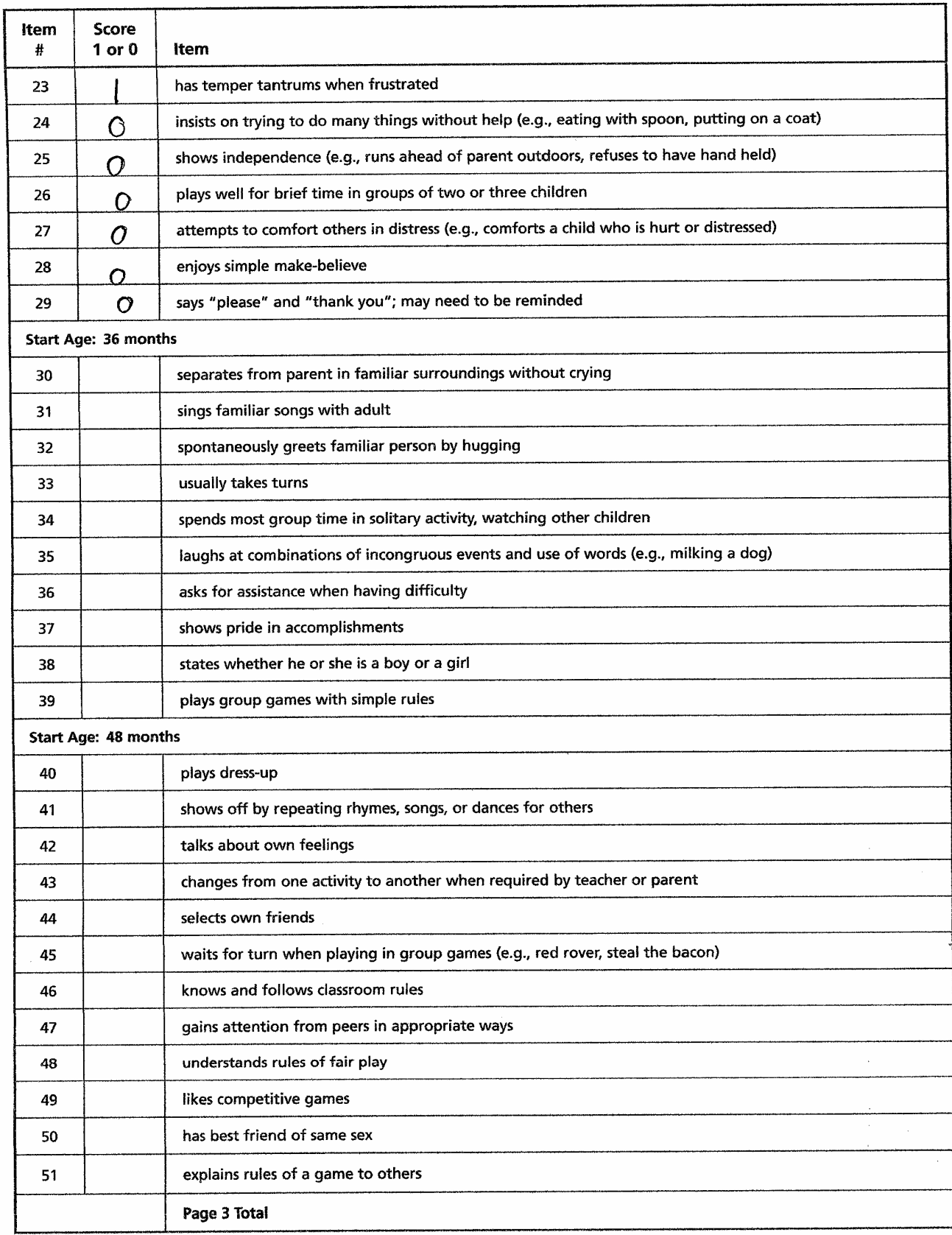

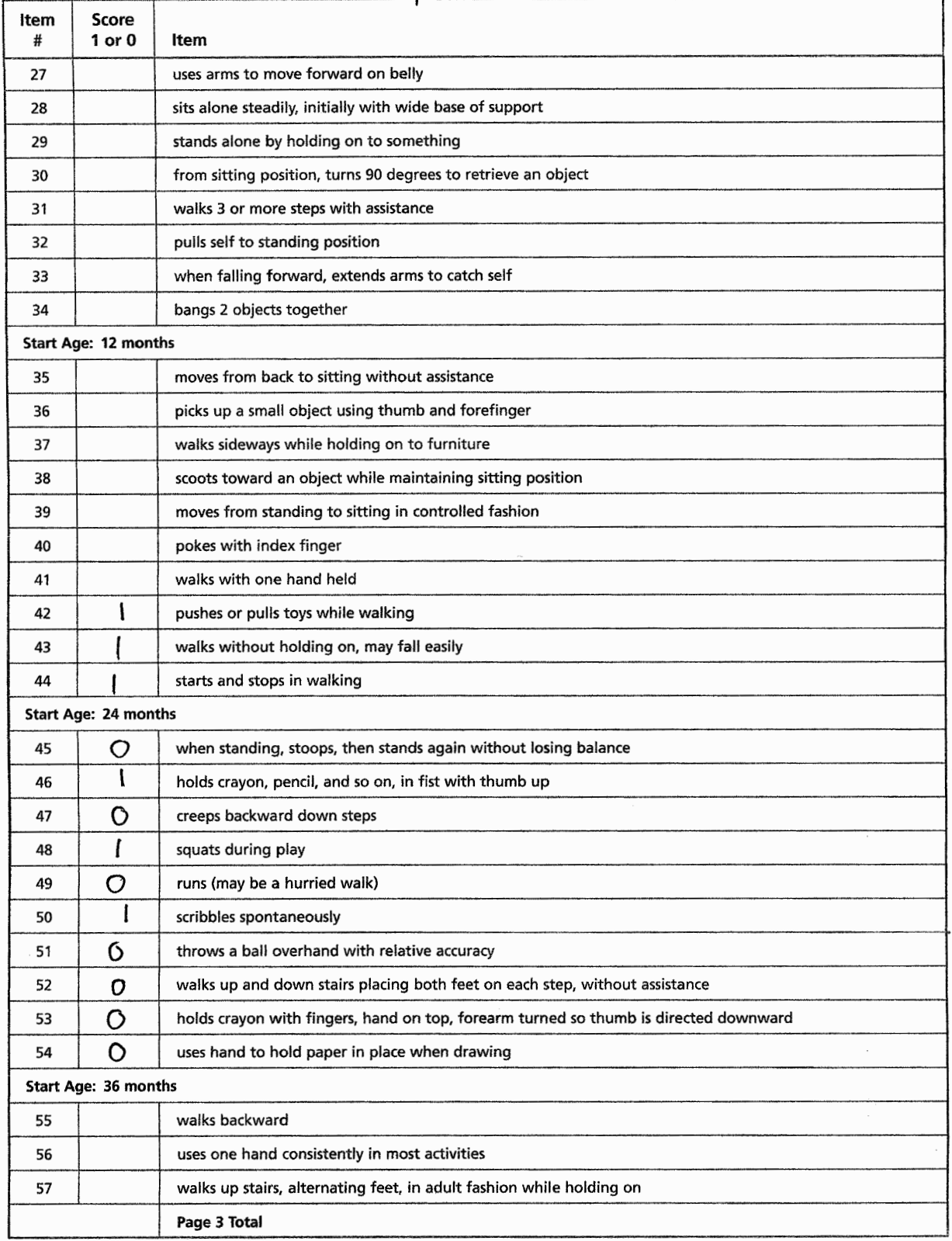

## Physical bevelopment Subtest

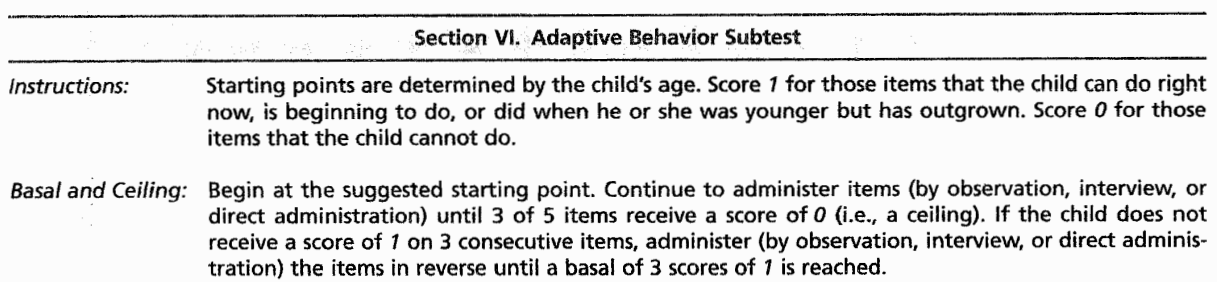

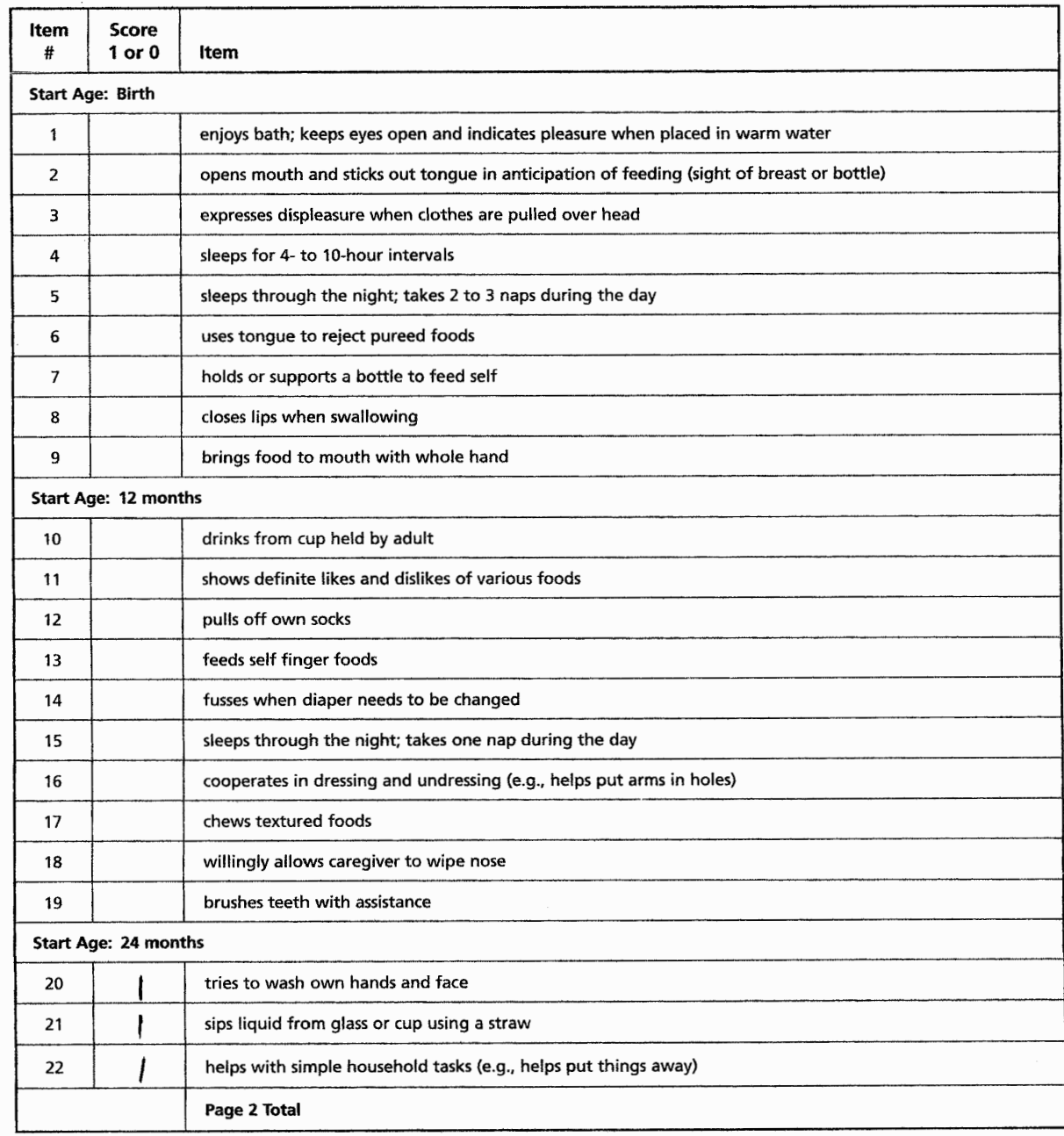

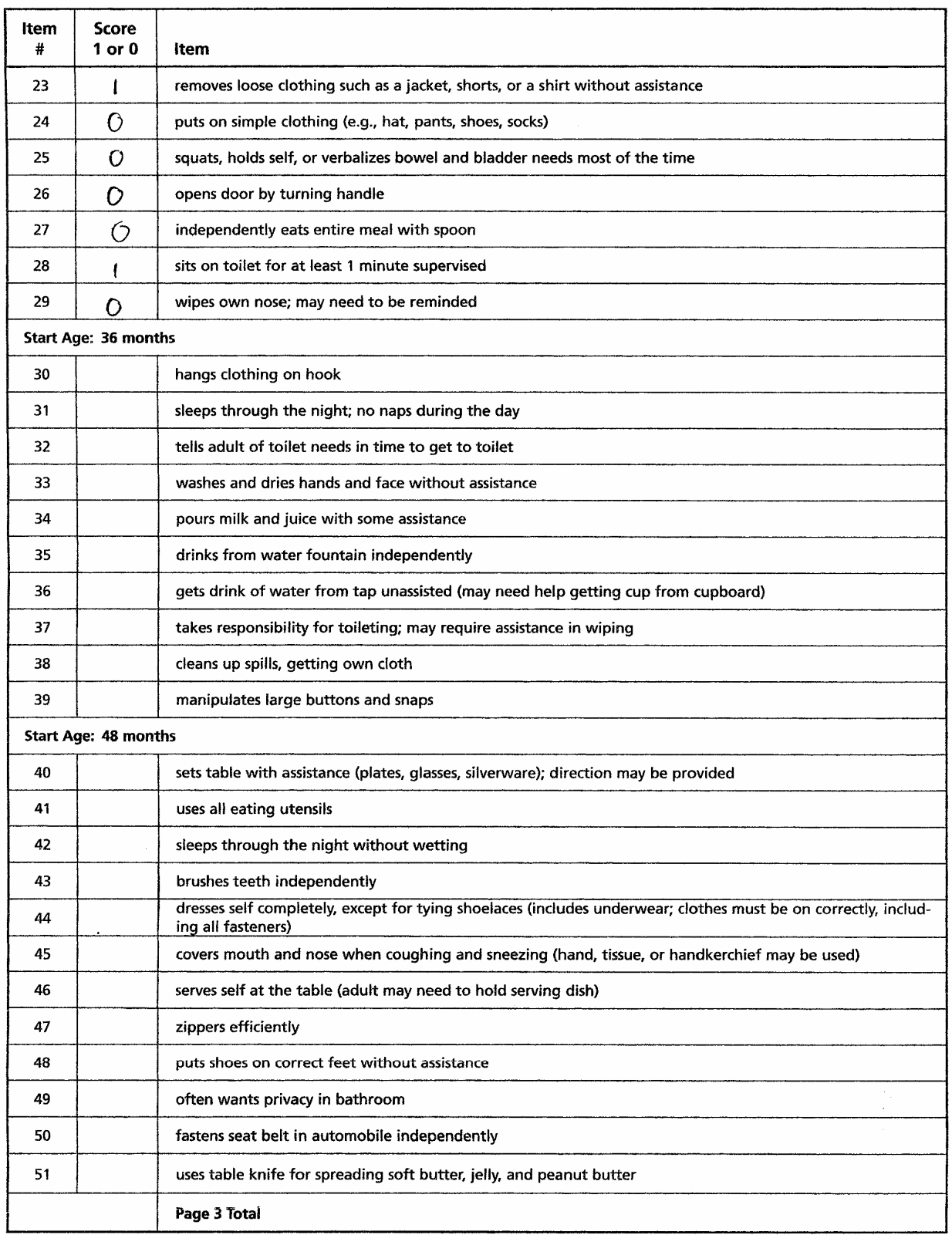

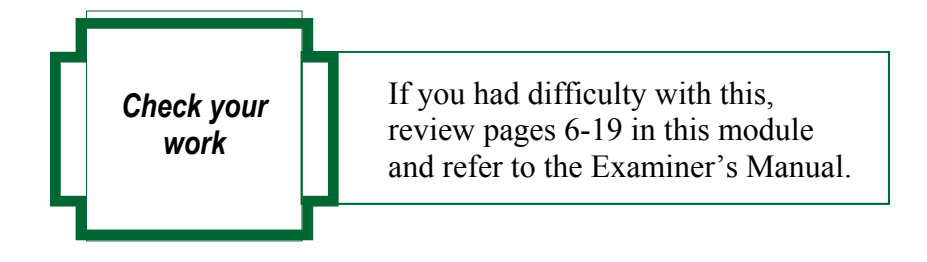

#### **Correct response for activity you've just completed:**

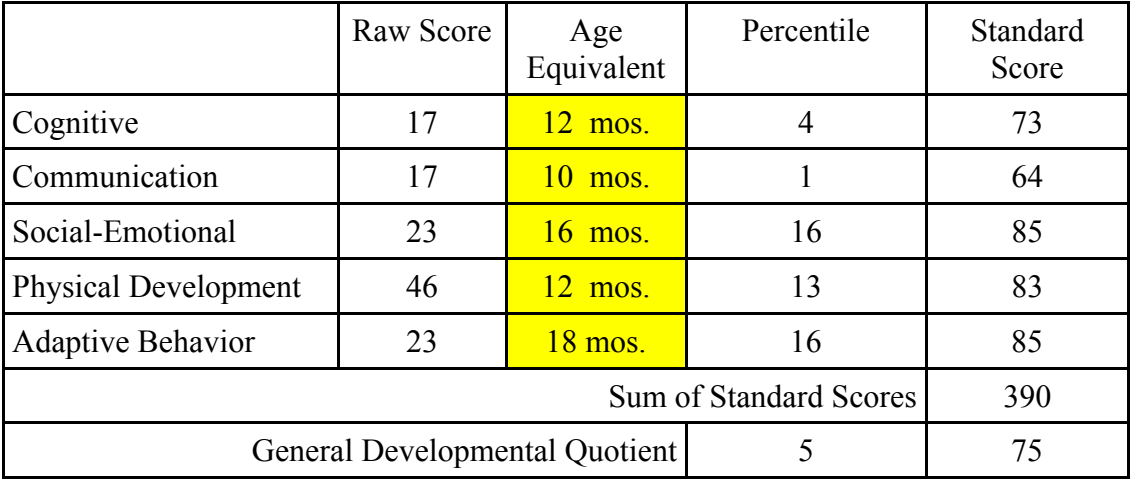

Donovan is 24 months old, with at least a 25% delay in all areas as measured by the DAYC.

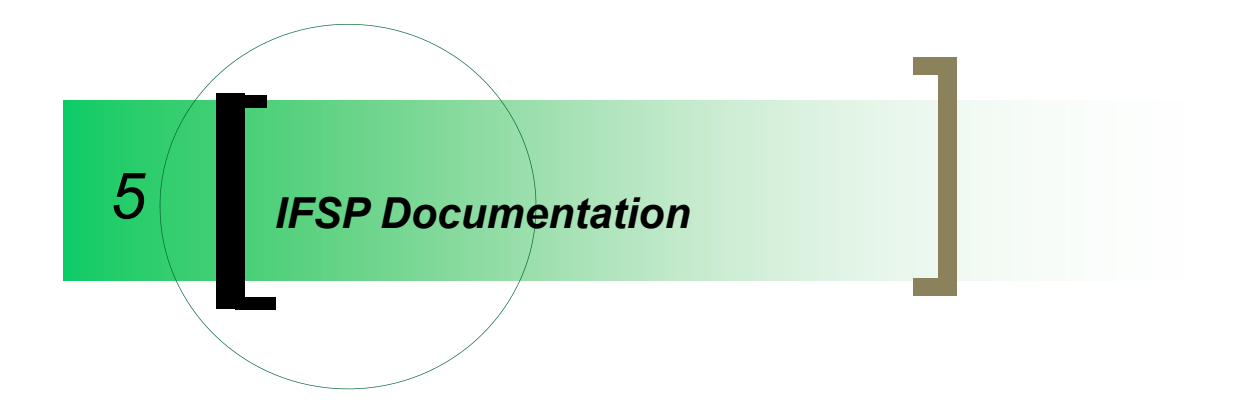

### *What should I include in sections of the child's IFSP?*

 John is 24 months old. Here are some examples of how his DAYC results were documented.

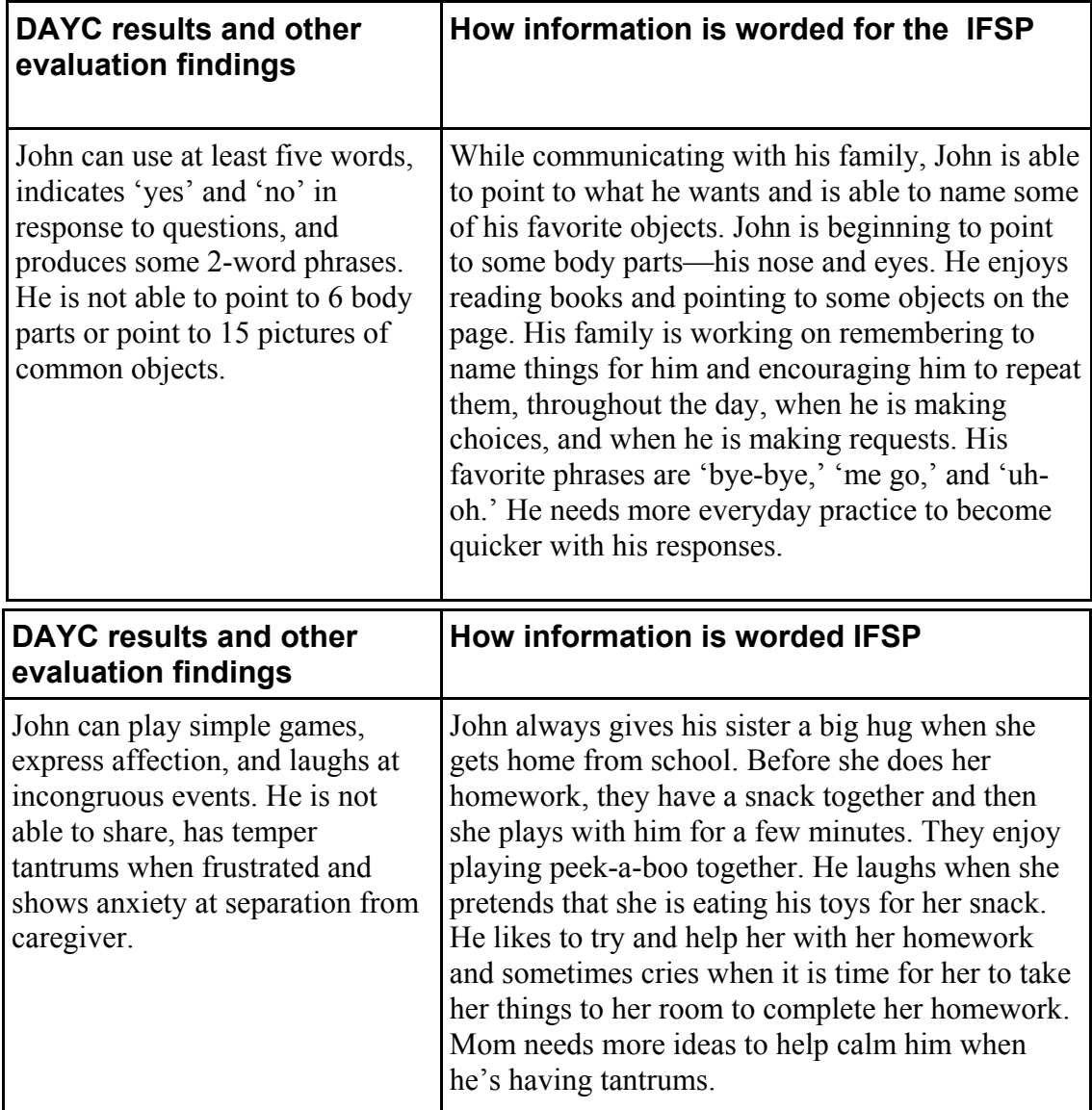

### *Learning Activity*

Using the sample DAYC (pages 22-30 in this module) and the child's DAYC scores, fill in the "Child's Present Abilities, Strengths and Unique Needs" sections of the MDE/IFSP document (these are provided on pages 34-36 in this module).

Paint a picture of the child's ability to function and describe where support is needed. Do not present the child as a list of skills and deficits.

Child's Present Abilities, Strengths and Unique Needs

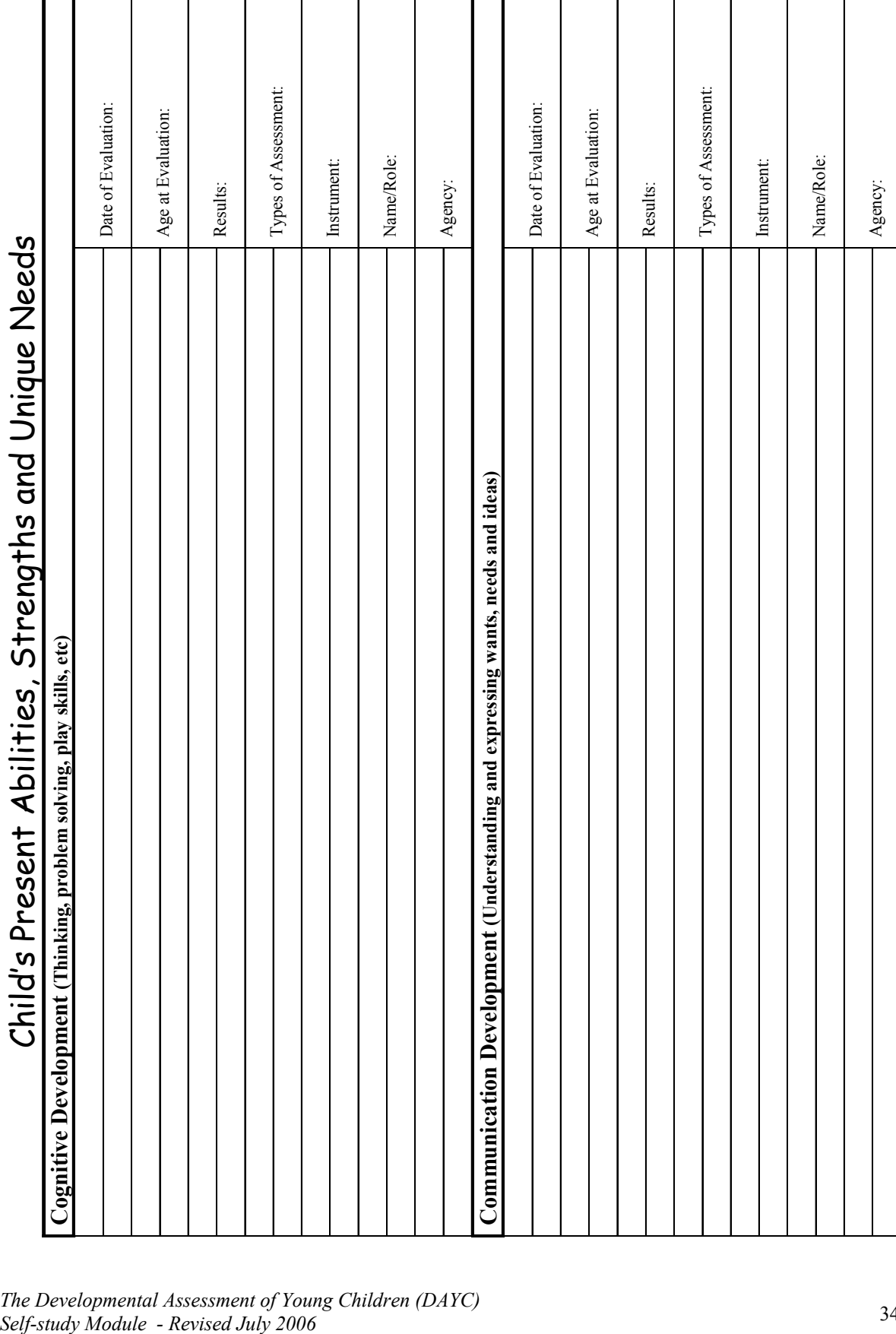

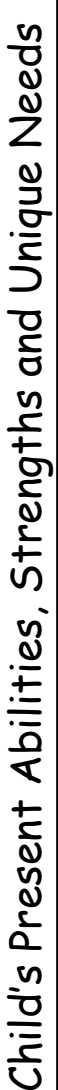

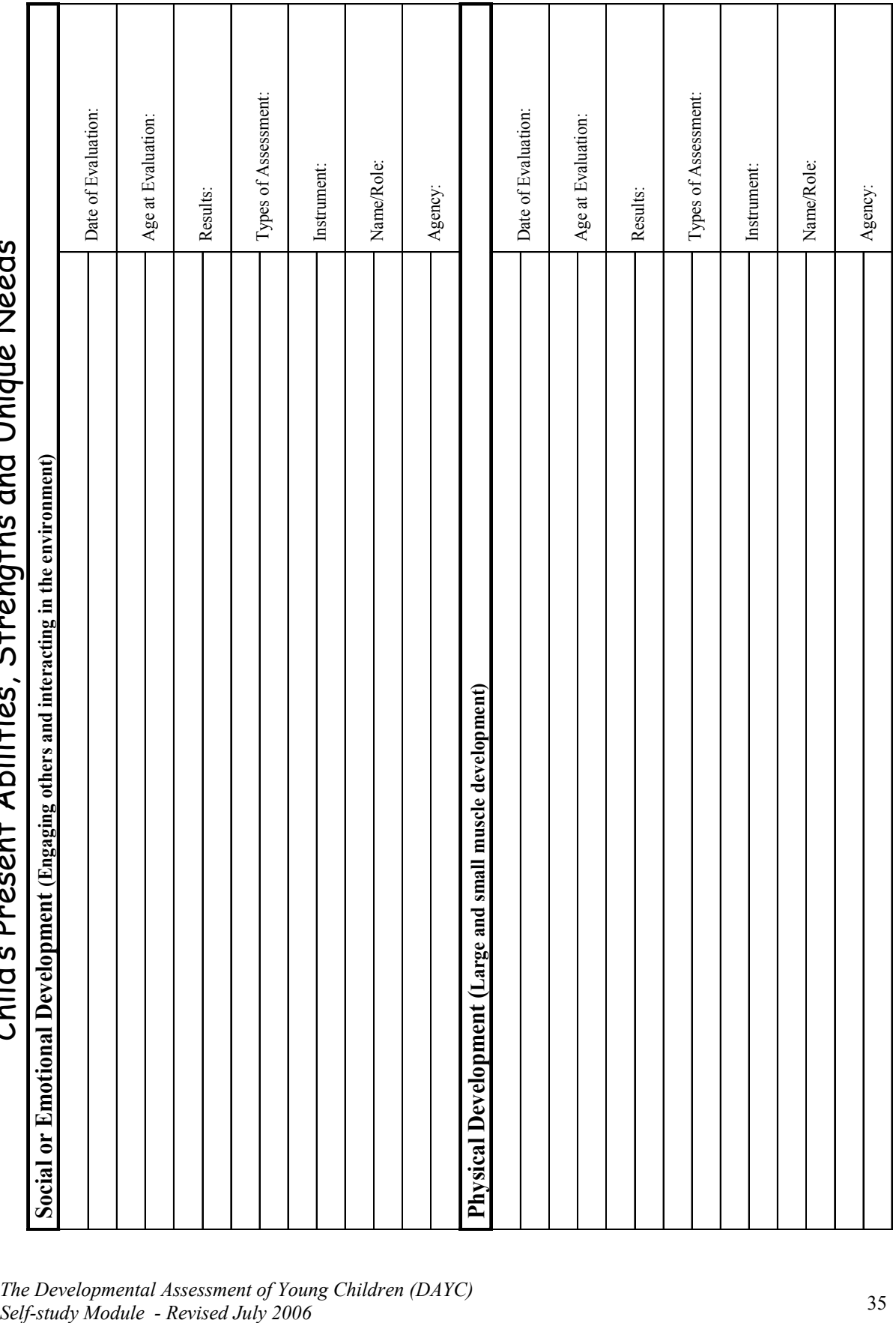

**Other Information (Include additional assessment information not covered in previous sections, assistive technology needs, and any cultural**  Other Information (Include additional assessment information not covered in previous sections, assistive technology needs, and any cultural **Adaptive Development (Self-help skills such as feeding, dressing, etc) Configuration:** Date of Evaluation: Age at Evaluation: Age at Evaluation: Age at Evaluation: Age at Evaluation: Age at Evaluation: Age at Evaluation Name/Role: Name/Role: Agency: Child's Present Abilities, Strengths and Unique Needs preferences that need to be considered.) **preferences that need to be considered.)**

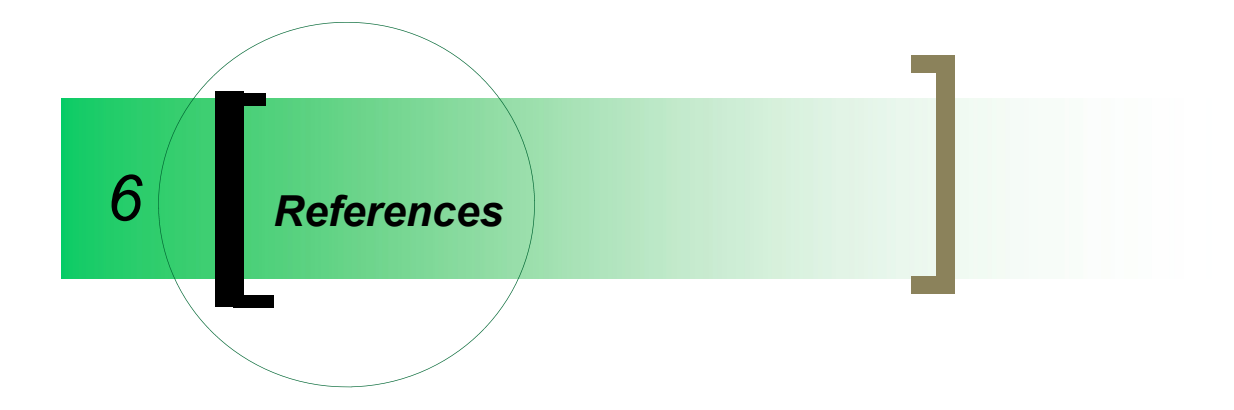

Provence, S., Erikson, J., Vater, S., & Palmeri, S. (1995). Infant Toddler Developmental Assessment, Chicago, Il: The Riverside Publishing Company.

Voress, J. & Maddox, T. (1998). Developmental Assessment of Young Children, Austin, Texas: PRO-ED. See website at www.proedinc.com or call 1.800.897.3202.

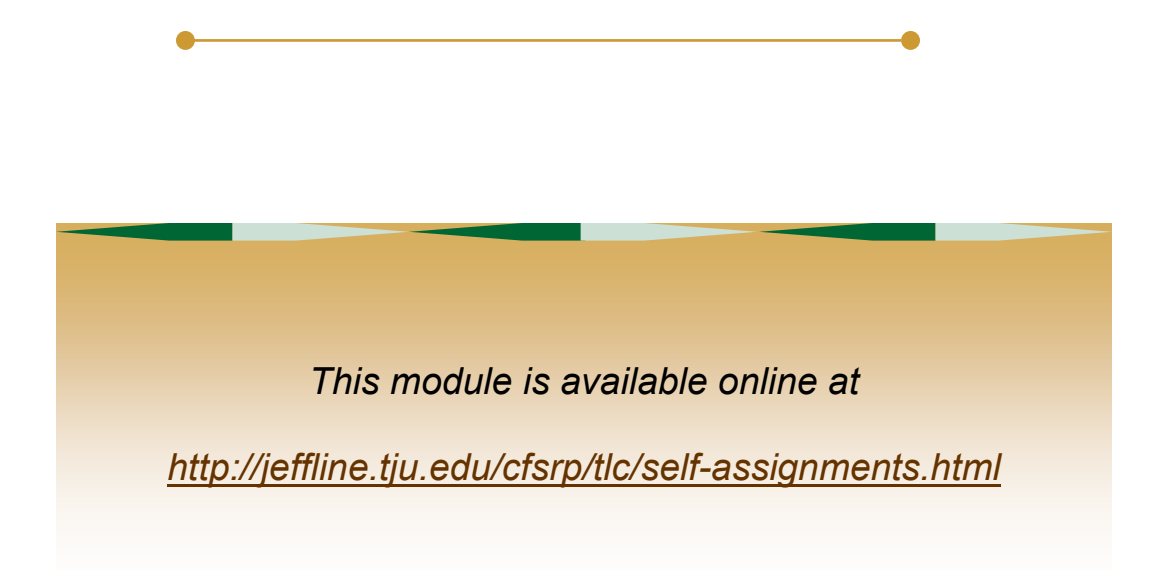